# DATA MINING LECTURE 10

### **Classification**

Basic Concepts Decision Trees Evaluation Nearest-Neighbor Classifier

# Catching tax-evasion

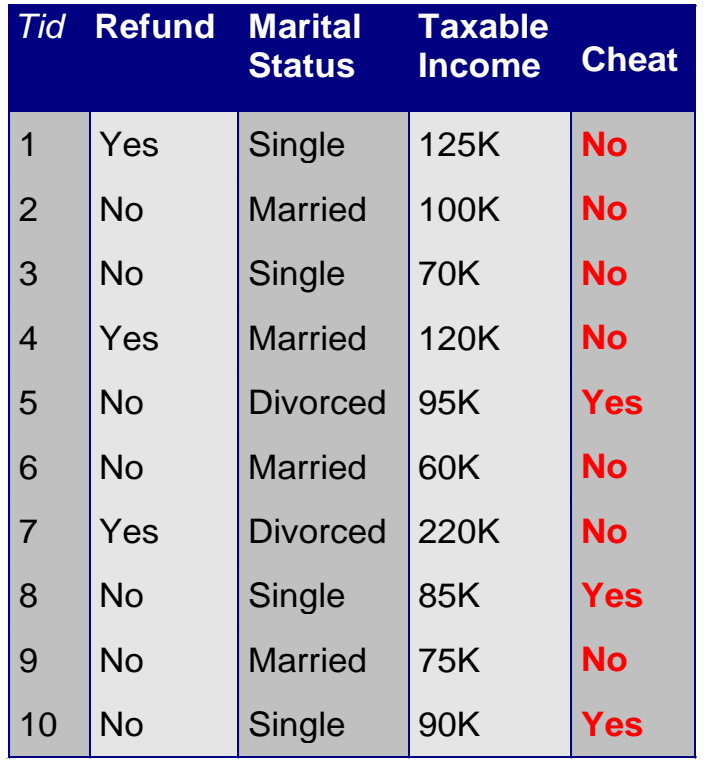

Tax-return data for year 2011

A new tax return for 2012 Is this a cheating tax return?

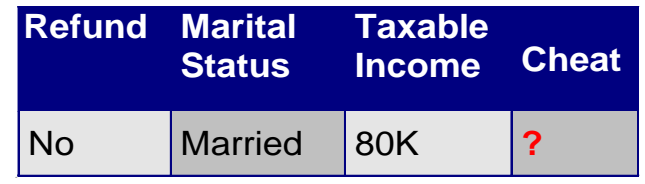

An instance of the classification problem: learn a method for discriminating between records of different classes (cheaters vs non-cheaters)

### What is classification?

• **Classification** is the task of *learning a target function* **f** that maps attribute set **x** to one of the predefined class labels **y**

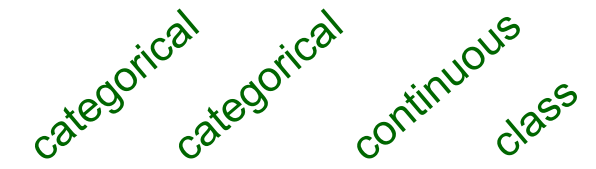

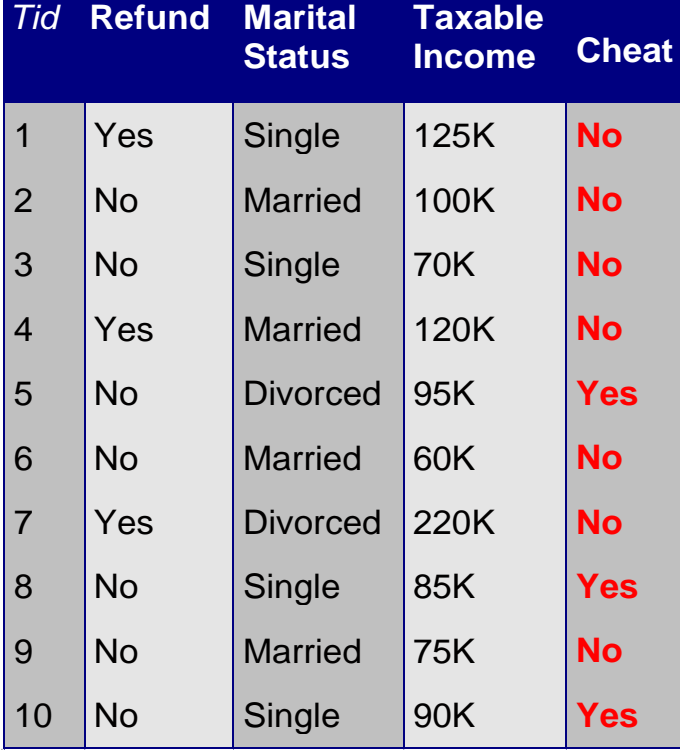

One of the attributes is the class attribute In this case: Cheat

Two class labels (or classes): Yes (1), No (0)

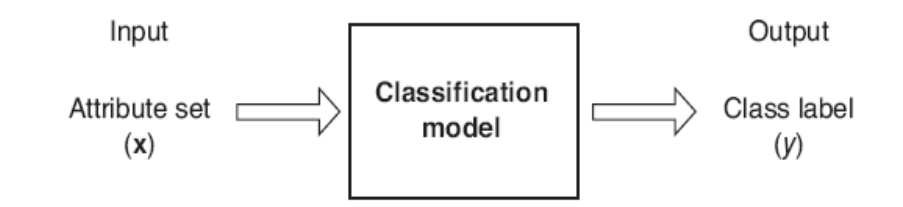

**Figure 4.2.** Classification as the task of mapping an input attribute set x into its class label y.

# Why classification?

- The target function f is known as a classification model
- Descriptive modeling: Explanatory tool to distinguish between objects of different classes (e.g., understand why people cheat on their taxes)
- Predictive modeling: Predict a class of a previously unseen record

### Examples of Classification Tasks

- Predicting tumor cells as benign or malignant
- Classifying credit card transactions as legitimate or fraudulent
- Categorizing news stories as finance, weather, entertainment, sports, etc
- Identifying spam email, spam web pages, adult content
- Understanding if a web query has commercial intent or not

### General approach to classification

- Training set consists of records with known class labels
- Training set is used to build a classification model
- A labeled test set of previously unseen data records is used to evaluate the quality of the model.
- The classification model is applied to new records with unknown class labels

### Illustrating Classification Task

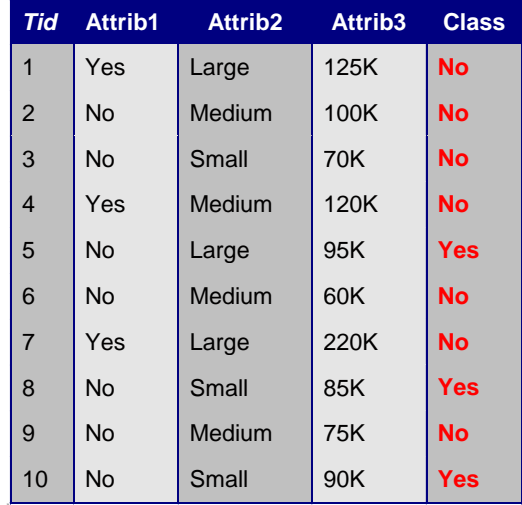

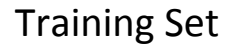

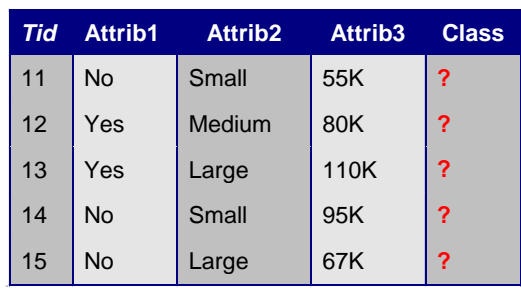

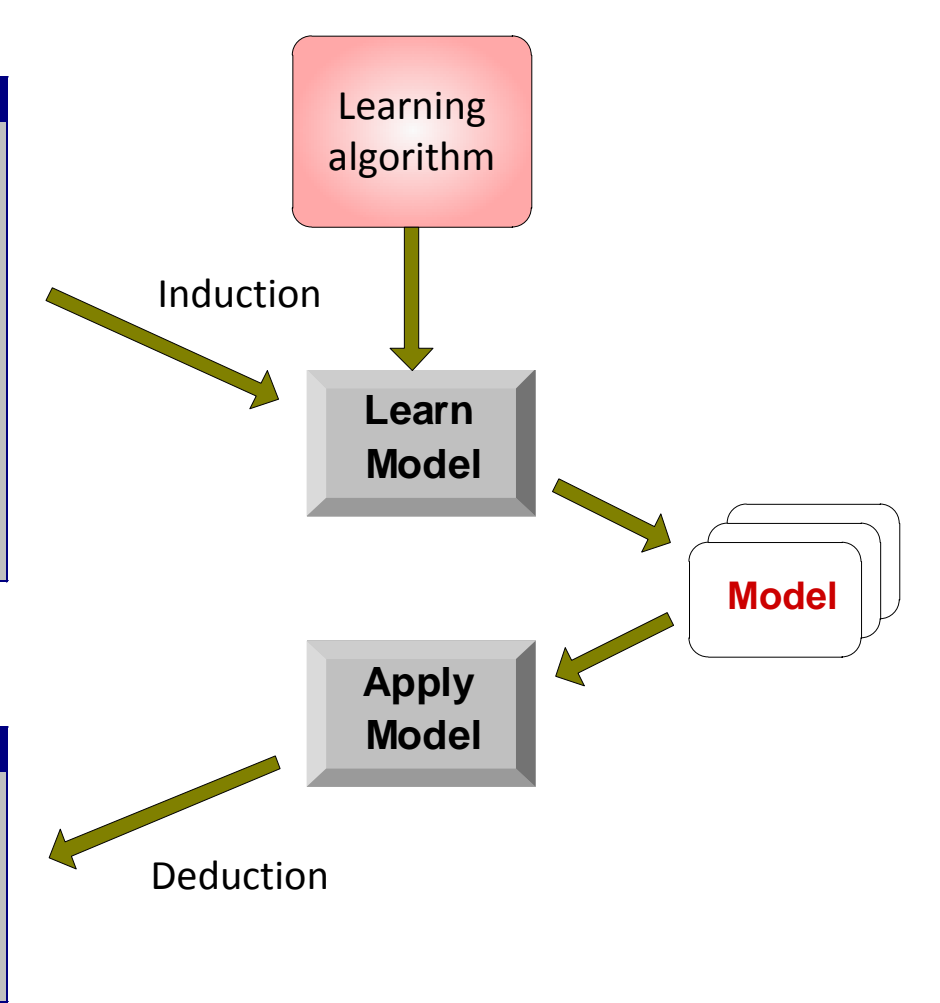

Test Set

### Evaluation of classification models

- Counts of test records that are correctly (or incorrectly) predicted by the classification model
- **Confusion matrix**

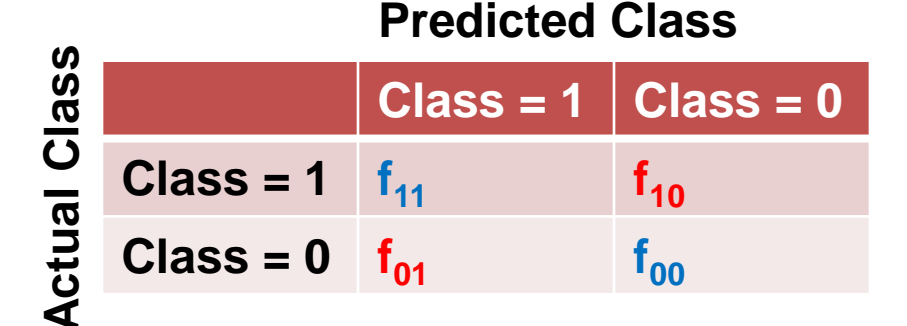

$$
\text{Accuracy} = \frac{\text{\#correct predictions}}{\text{total\# of predictions}} = \frac{f_{11} + f_{00}}{f_{11} + f_{10} + f_{01} + f_{00}}
$$

 $\frac{1}{11} + f_{10} + f_{01} + f_{00}$  $\int_{10}^{1} + f_{01}$ total# of predictions  $f_{11} + f_{10} + f_{01} + f_{02}$ # wrong predictions Error rate  $f_{10} + f$  $=\frac{\pi \text{ wlong}}{100} =$ 

### Classification Techniques

- Decision Tree based Methods
- Rule-based Methods
- Memory based reasoning
- Neural Networks
- Naïve Bayes and Bayesian Belief Networks
- Support Vector Machines

### Classification Techniques

- Decision Tree based Methods
- Rule-based Methods
- Memory based reasoning
- Neural Networks
- Naïve Bayes and Bayesian Belief Networks
- Support Vector Machines

### Decision Trees

### • Decision tree

- A flow-chart-like tree structure
- Internal node denotes a test on an attribute
- Branch represents an outcome of the test
- Leaf nodes represent class labels or class distribution

### Example of a Decision Tree

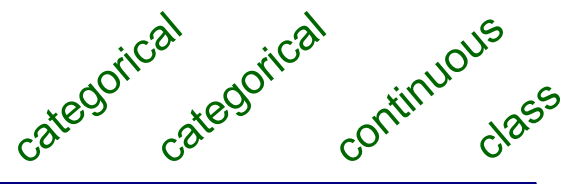

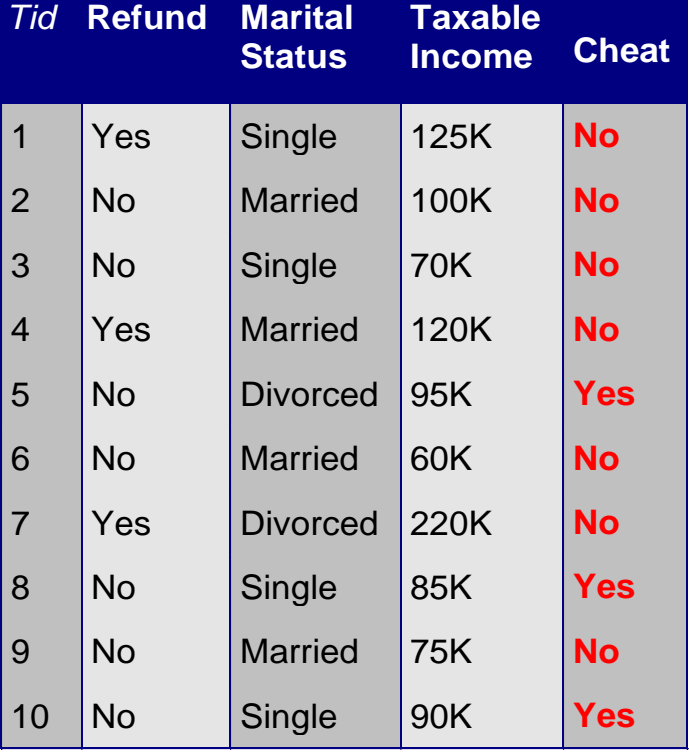

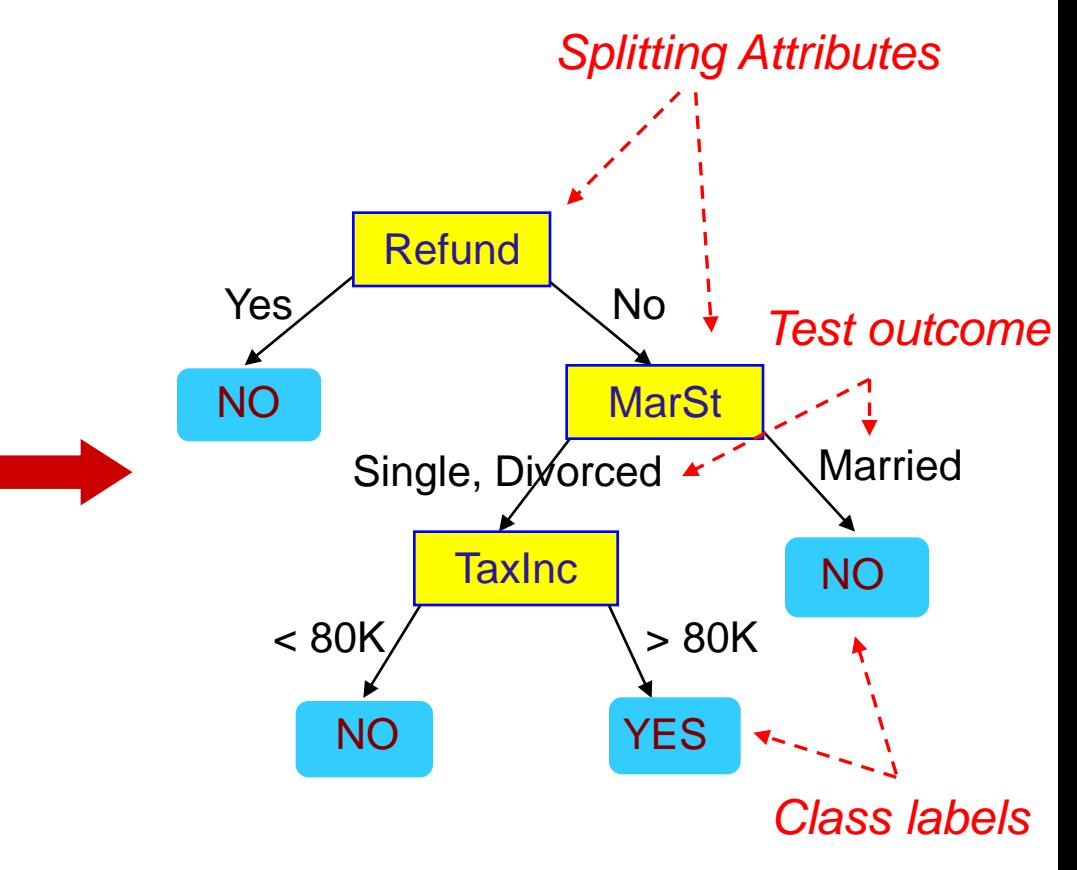

Training Data **Model: Decision Tree** 

### Another Example of Decision Tree

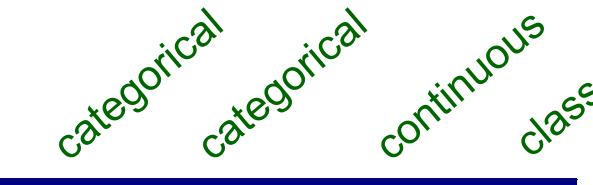

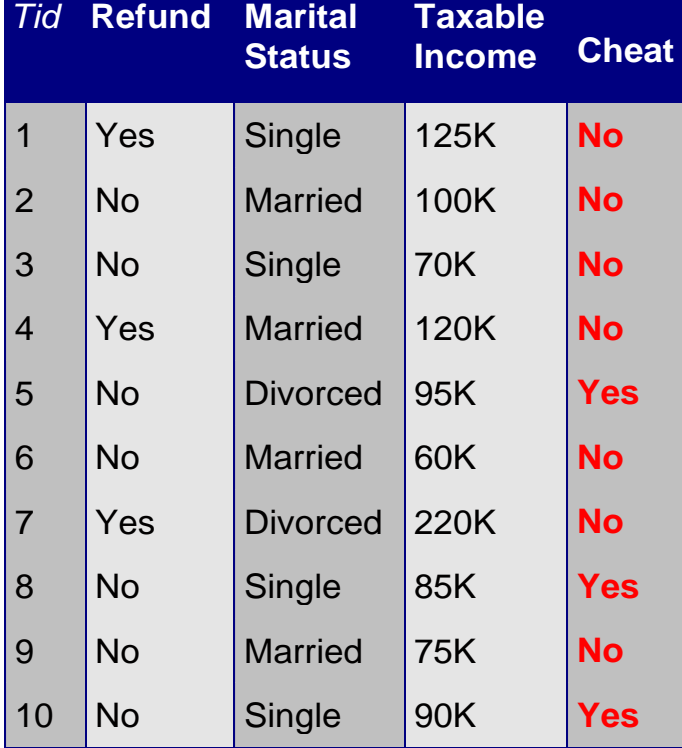

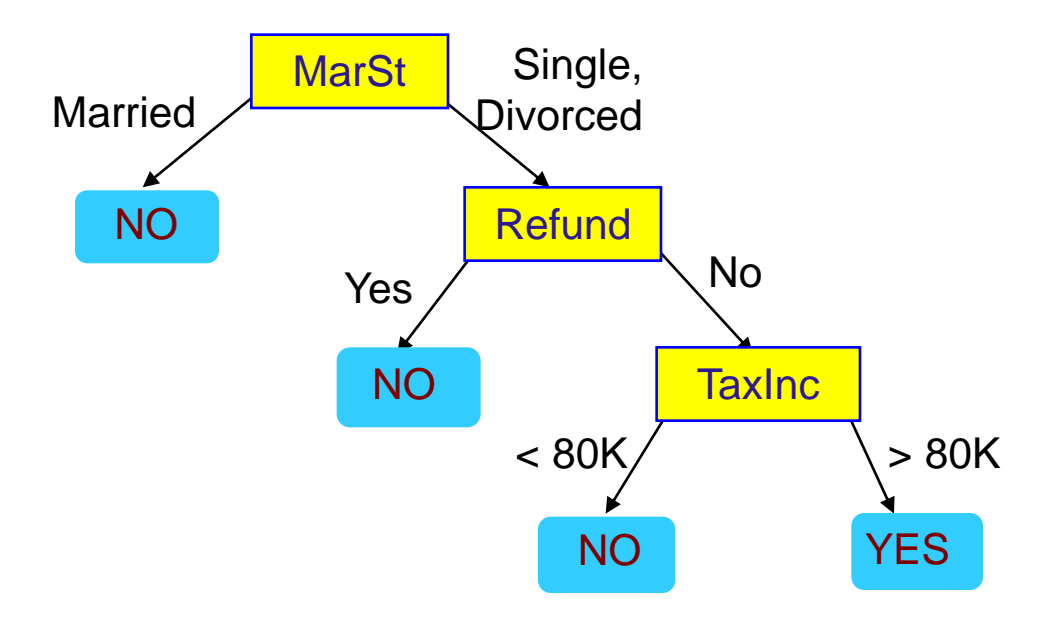

There could be more than one tree that fits the same data!

### Decision Tree Classification Task

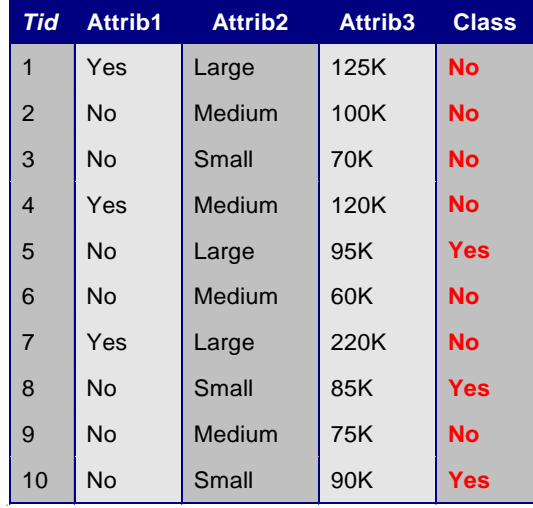

#### Training Set

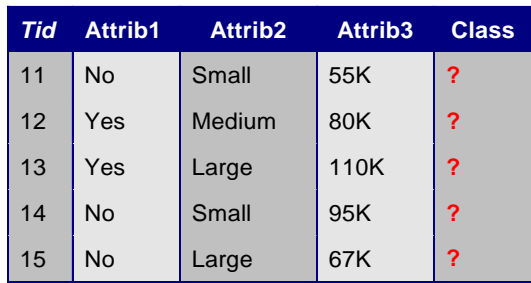

Test Set

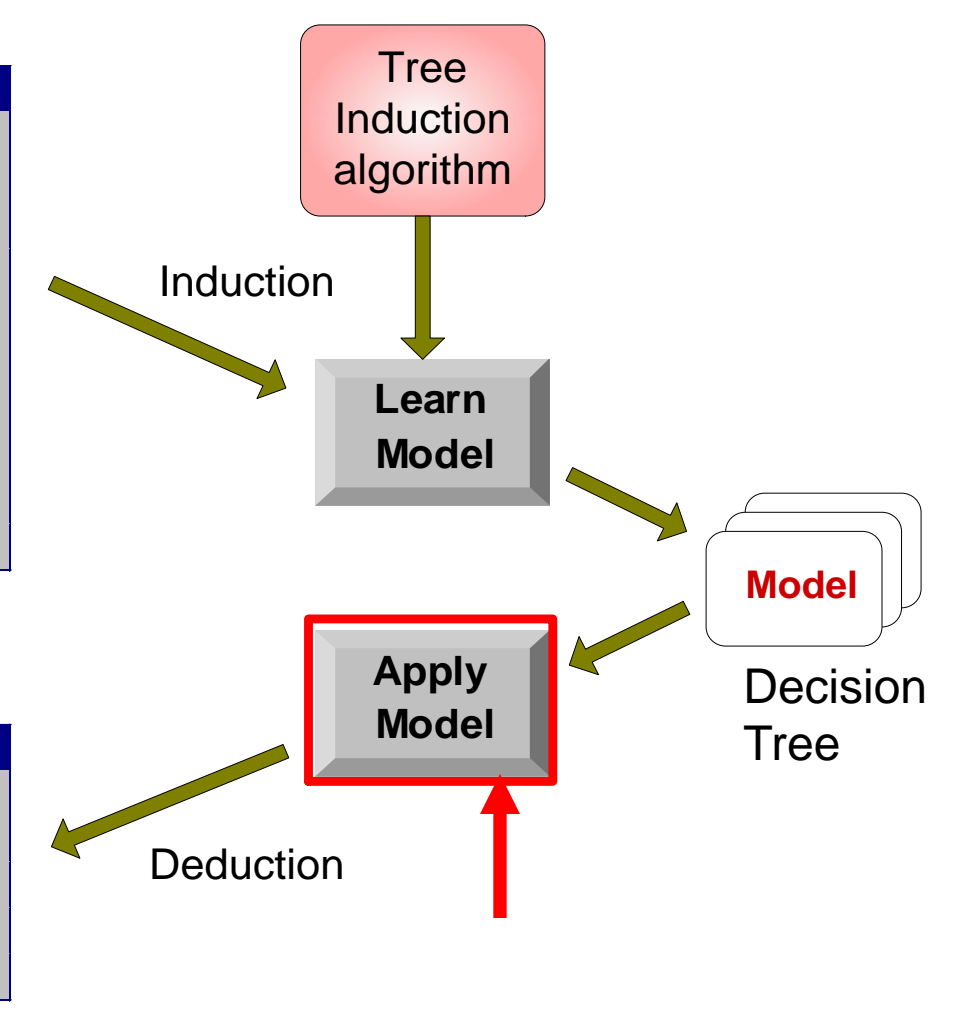

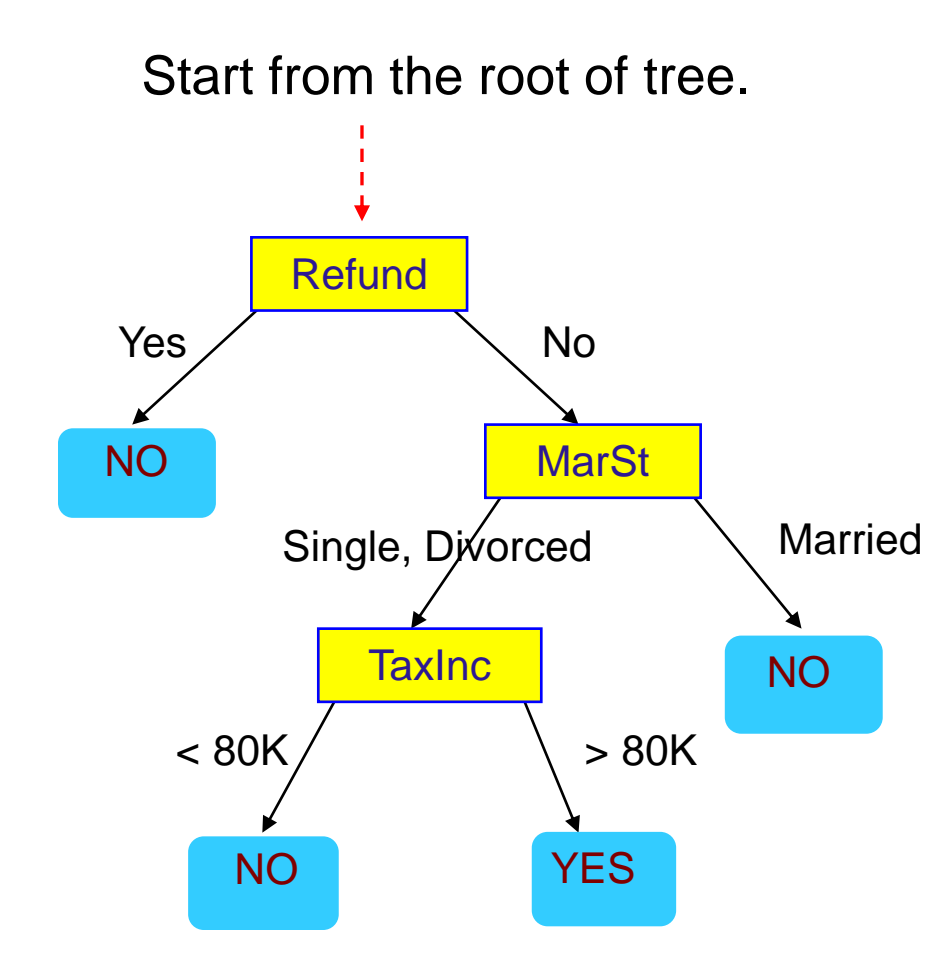

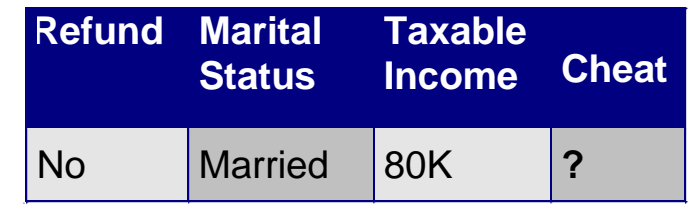

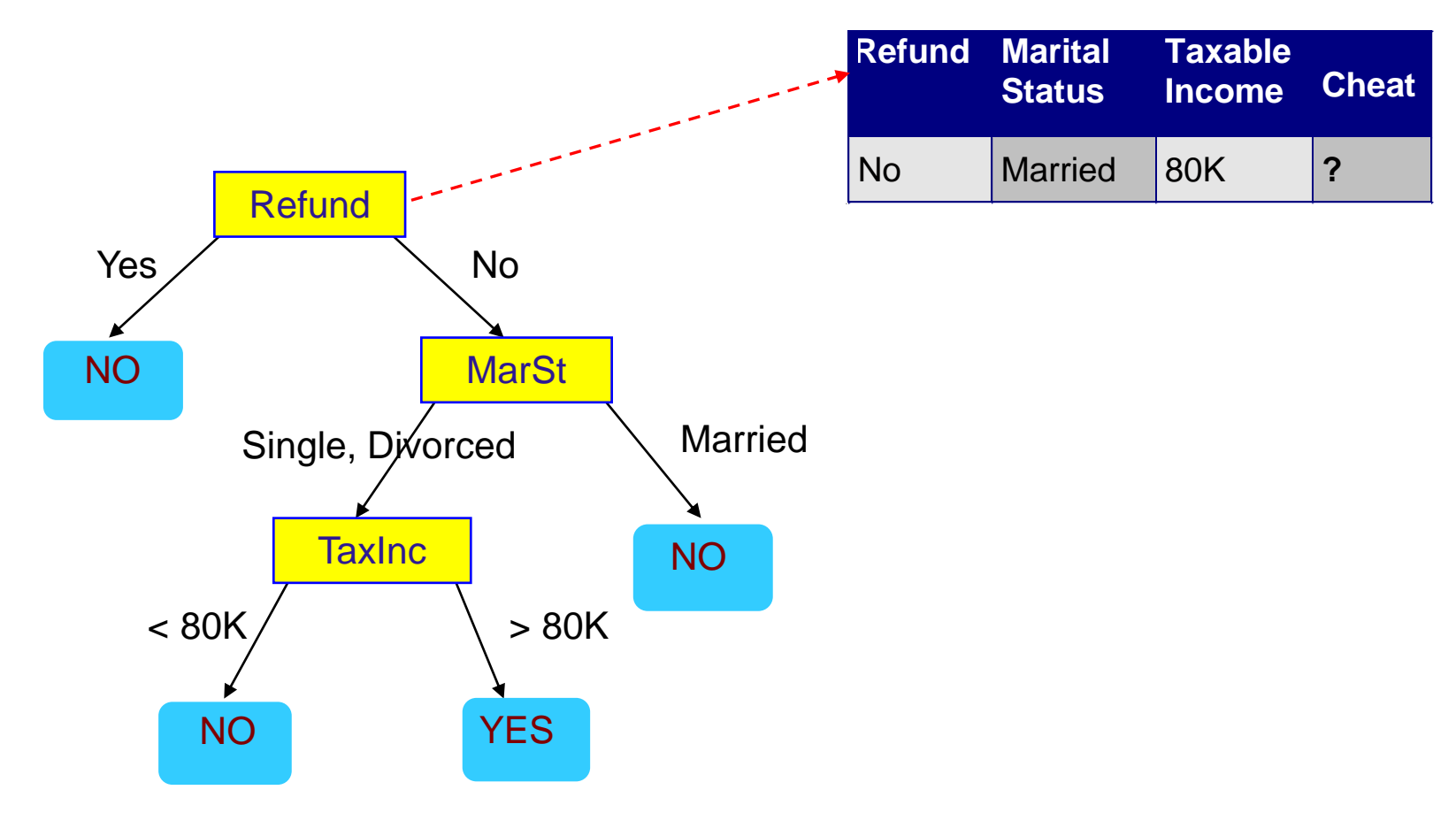

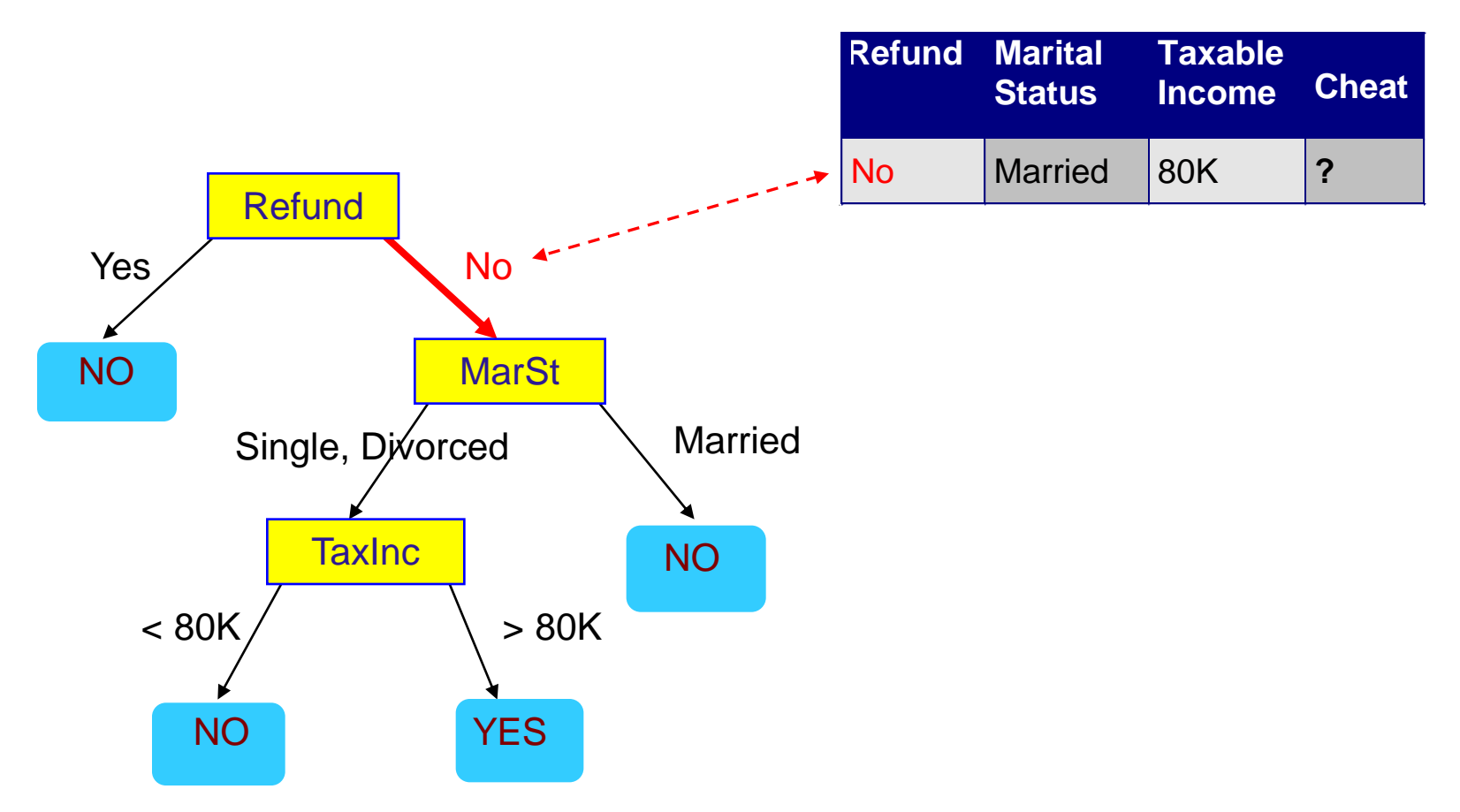

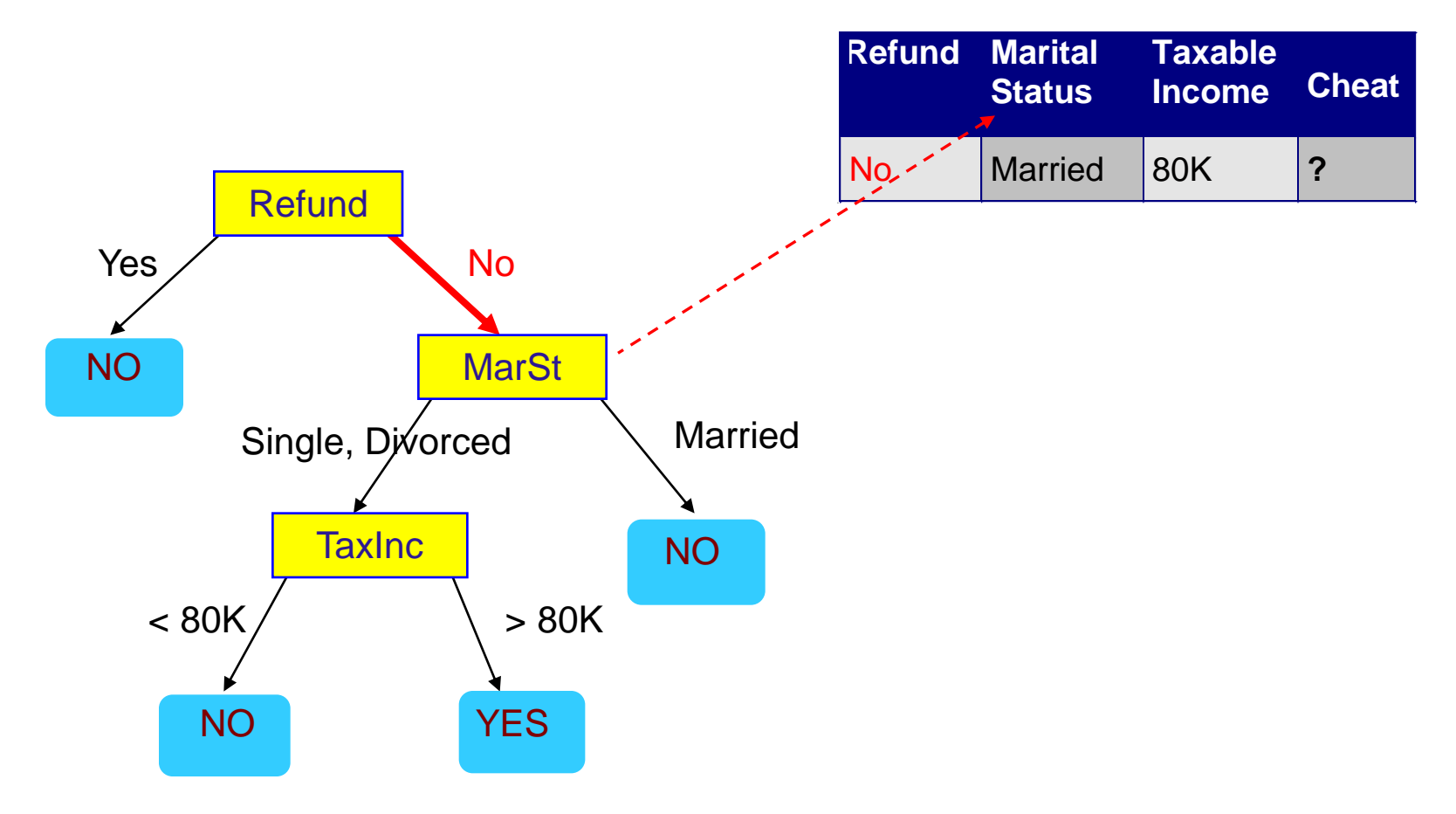

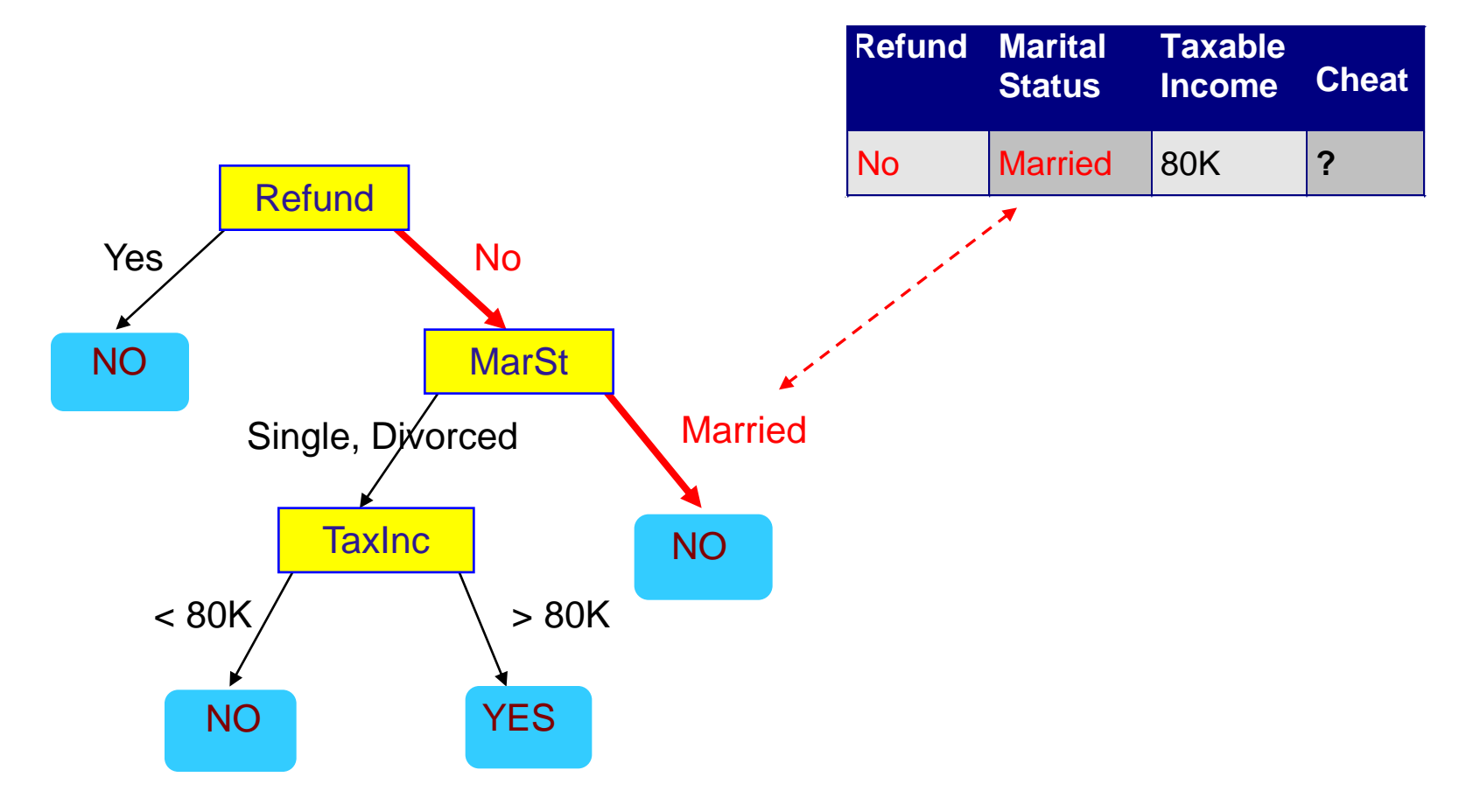

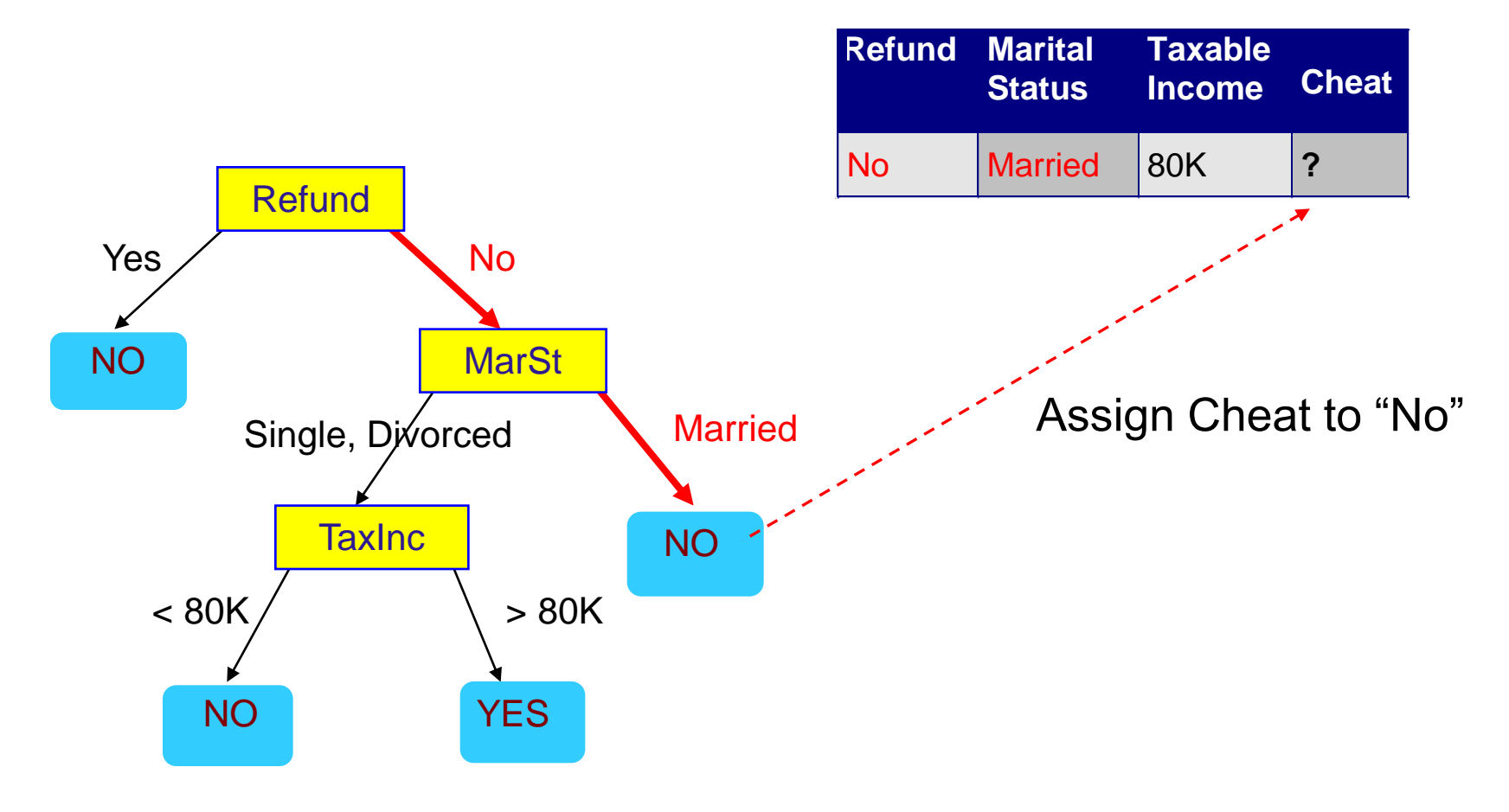

### Decision Tree Classification Task

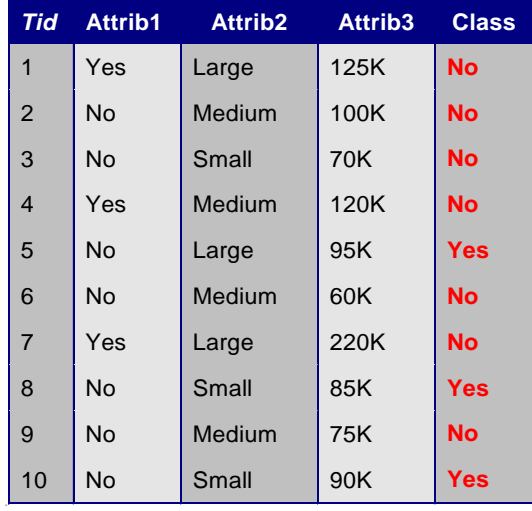

Training Set

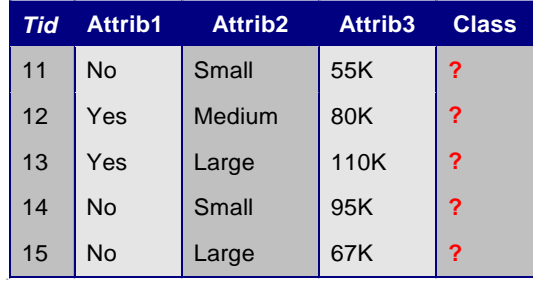

Test Set

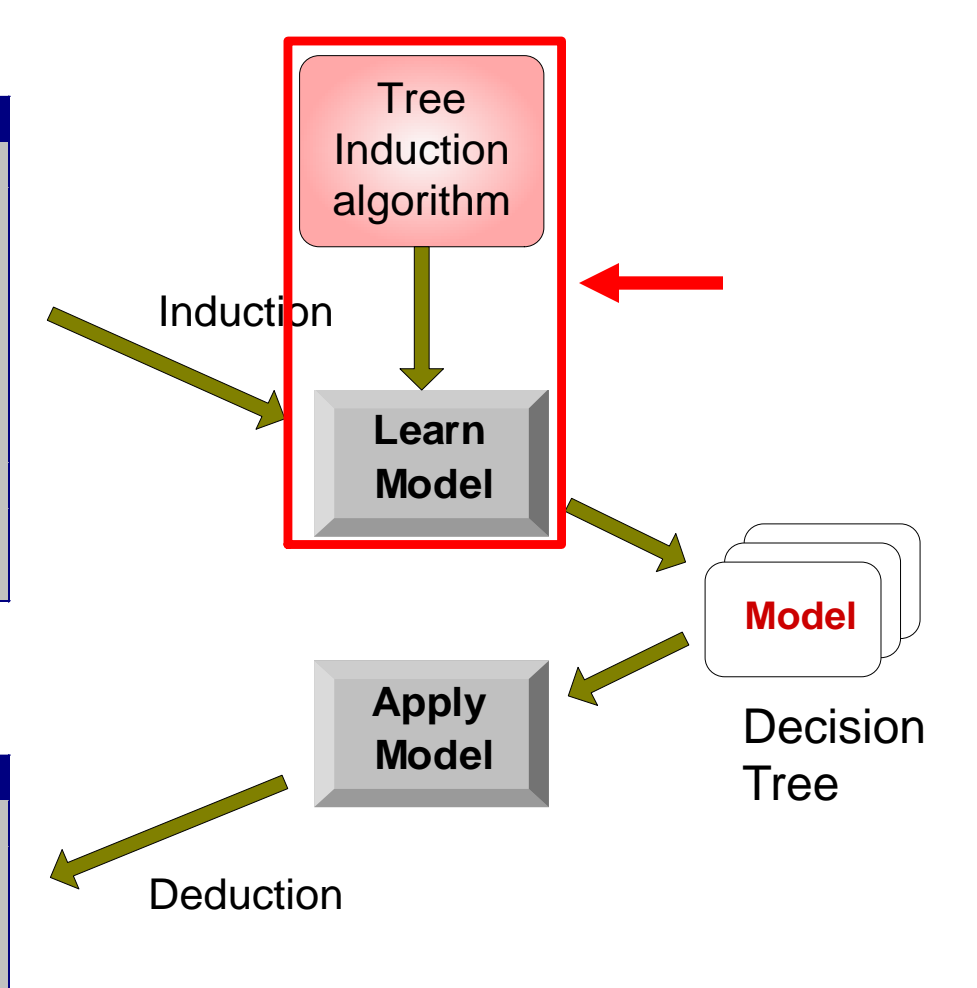

### Tree Induction

- Finding the best decision tree is NP-hard
- Greedy strategy.
	- Split the records based on an attribute test that optimizes certain criterion.
- Many Algorithms:
	- Hunt's Algorithm (one of the earliest)
	- CART
	- ID3, C4.5
	- SLIQ,SPRINT

# General Structure of Hunt's Algorithm

- Let  $D_t$  be the set of training records that reach a node  $t$
- General Procedure:
	- If  $D_t$  contains records that belong the same class  $y_t$ , then t is a leaf node labeled as  $\breve{y_t}$
	- If  $D_t$  contains records with the same attribute values, then  $t$  is a leaf node labeled with the majority class  $y_t$
	- If  $D_t$  is an empty set, then  $t$  is a leaf node labeled by the default class,  $\overline{\mathsf{y}}_d$
	- If  $D_t$  contains records that belong to more than one class, use an attribute test to split the data into smaller subsets.
- Recursively apply the procedure to each subset.

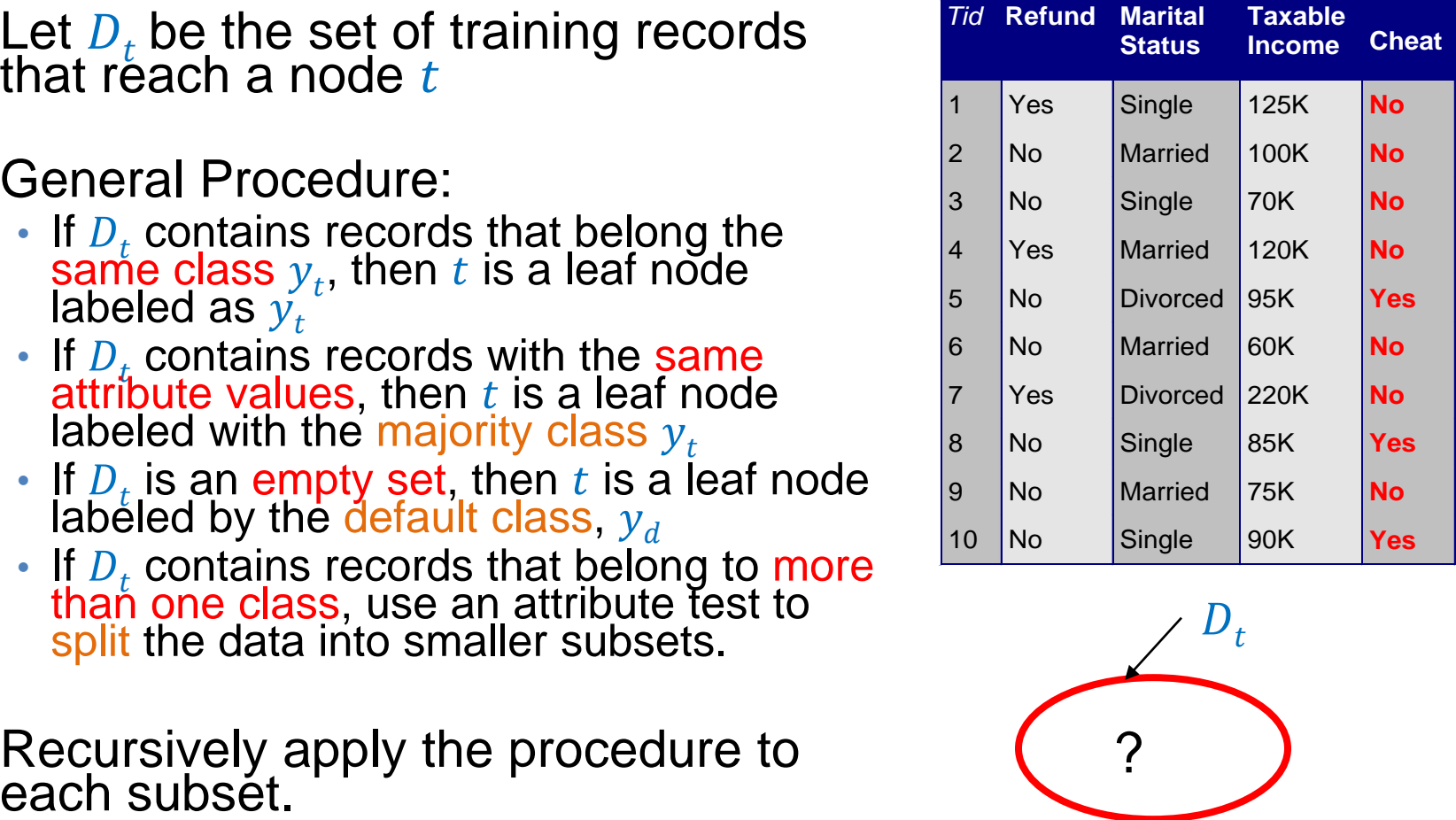

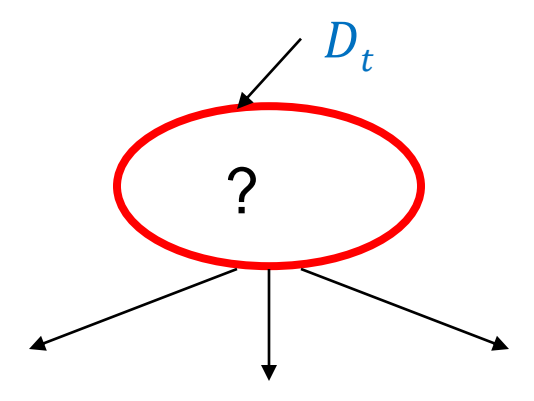

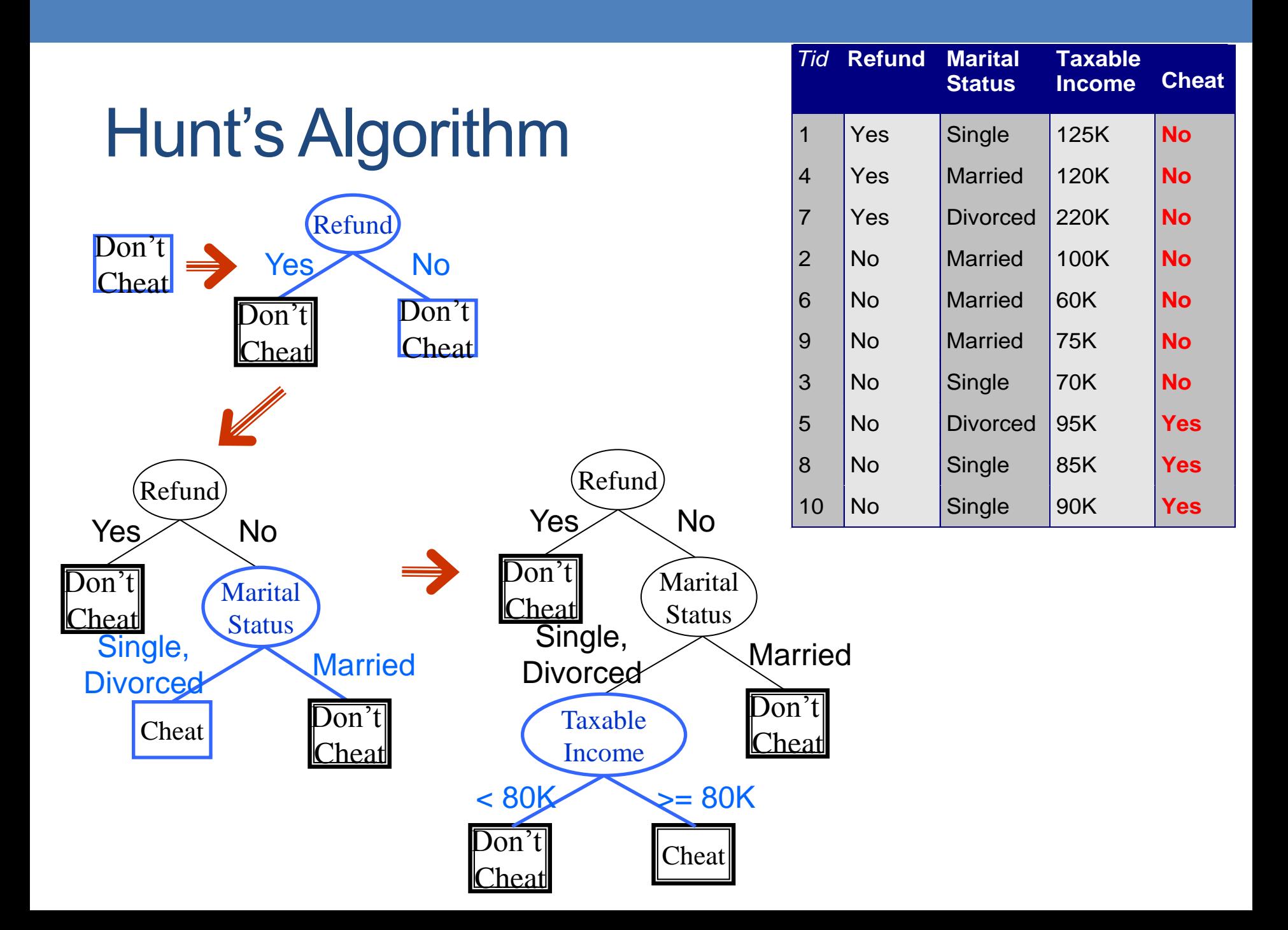

### Constructing decision-trees (pseudocode)

**GenDecTree**(Sample **S**, Features **F**)

- **1. If stopping\_condition(S,F)** = true **then**
	- **a. leaf = createNode()**
	- **b. leaf.label= Classify(S)**
	- **c. return leaf**
- **2. root = createNode()**
- **3. root.test\_condition = findBestSplit(S,F)**
- **4. V = {v| v** a possible outcome of **root.test\_condition}**
- **5. for** *each* value **vєV**:
	- **a.**  $S_v$ : = {s | root.test\_condition(s) = **v** and **s**  $\epsilon$  **S**};
	- **b. child = GenDecTree(S<sup>v</sup> ,F**) ;
	- c. Add **child** as a descent of **root** and label the edge **(rootchild) as v**
- **6. return root**

### Tree Induction

- Issues
	- How to **Classify** a leaf node
		- Assign the majority class
		- If leaf is empty, assign the default class the class that has the highest popularity.
	- Determine how to split the records
		- How to specify the attribute test condition?
		- How to determine the best split?
	- Determine when to stop splitting

# How to Specify Test Condition?

- Depends on attribute types
	- Nominal
	- Ordinal
	- Continuous
- Depends on number of ways to split
	- 2-way split
	- Multi-way split

### Splitting Based on Nominal Attributes

• Multi-way split: Use as many partitions as distinct values.

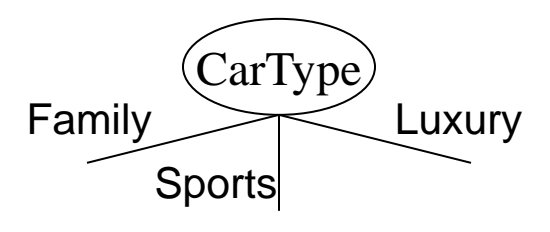

• Binary split: Divides values into two subsets. Need to find optimal partitioning.

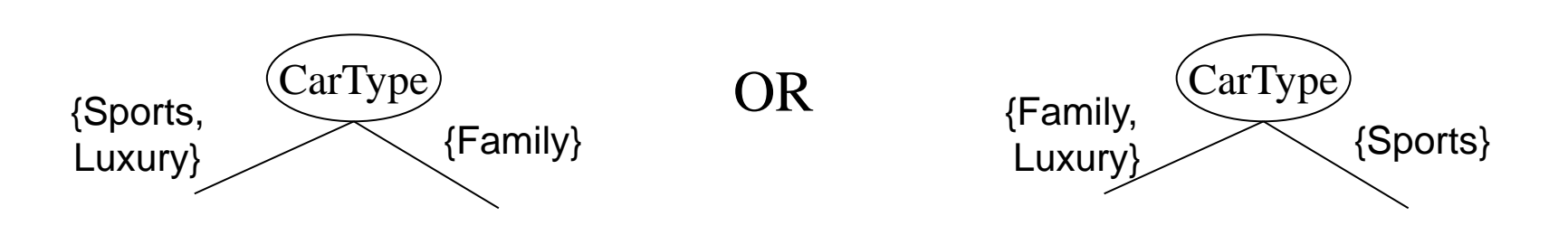

# Splitting Based on Ordinal Attributes

Multi-way split: Use as many partitions as distinct values.

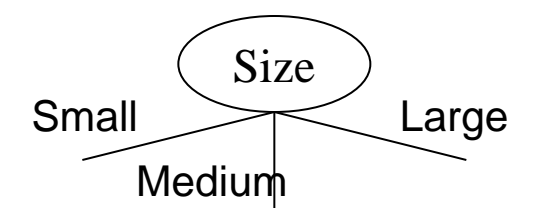

• Binary split: Divides values into two subsets – respects the order. Need to find optimal partitioning.

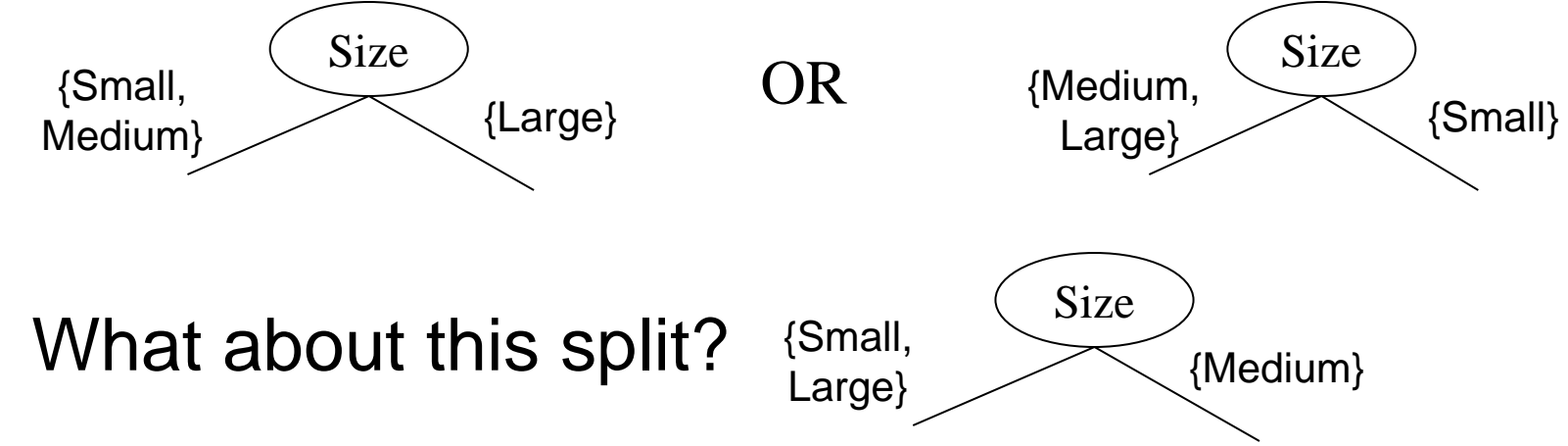

### Splitting Based on Continuous Attributes

### • Different ways of handling

- Discretization to form an ordinal categorical attribute
	- Static discretize once at the beginning
	- Dynamic ranges can be found by equal interval bucketing, equal frequency bucketing (percentiles), or clustering.
- Binary Decision:  $(A < v)$  or  $(A \ge v)$ 
	- consider all possible splits and finds the best cut
	- can be more compute intensive

### Splitting Based on Continuous Attributes

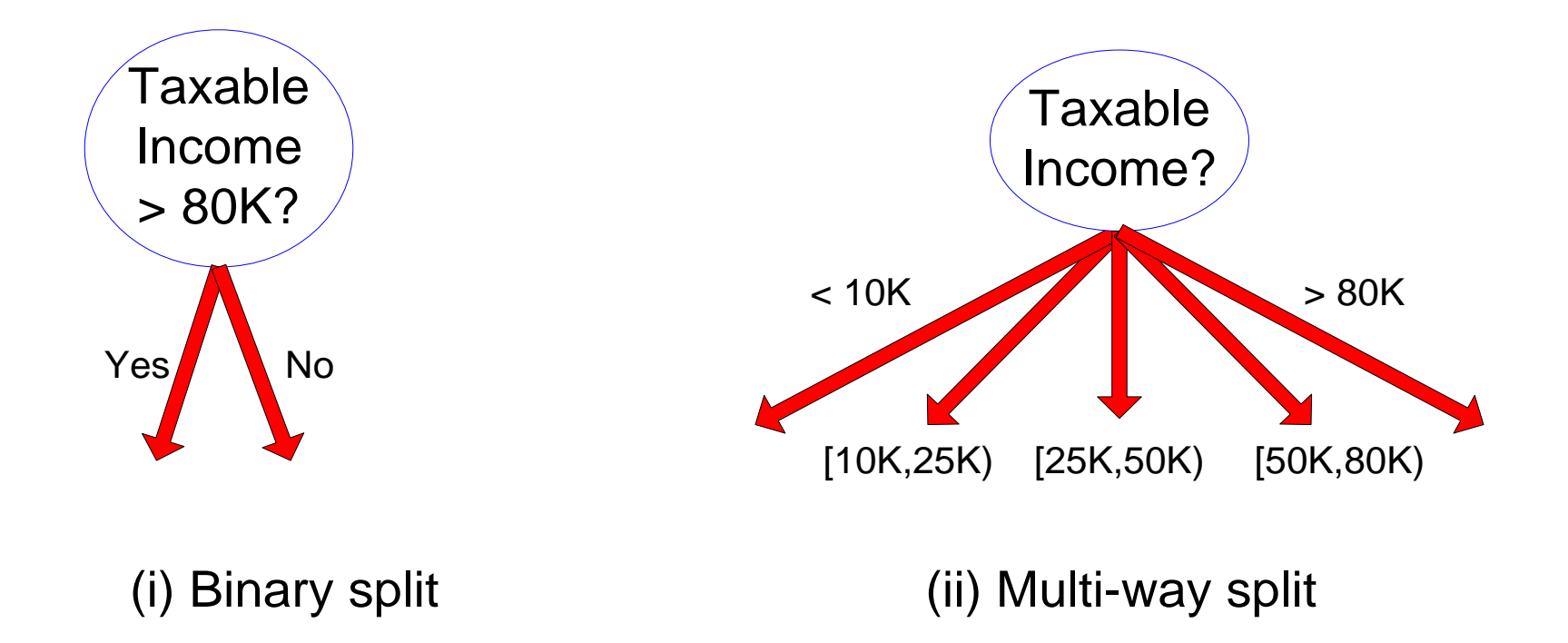

### How to determine the Best Split

Before Splitting: 10 records of class 0, 10 records of class 1

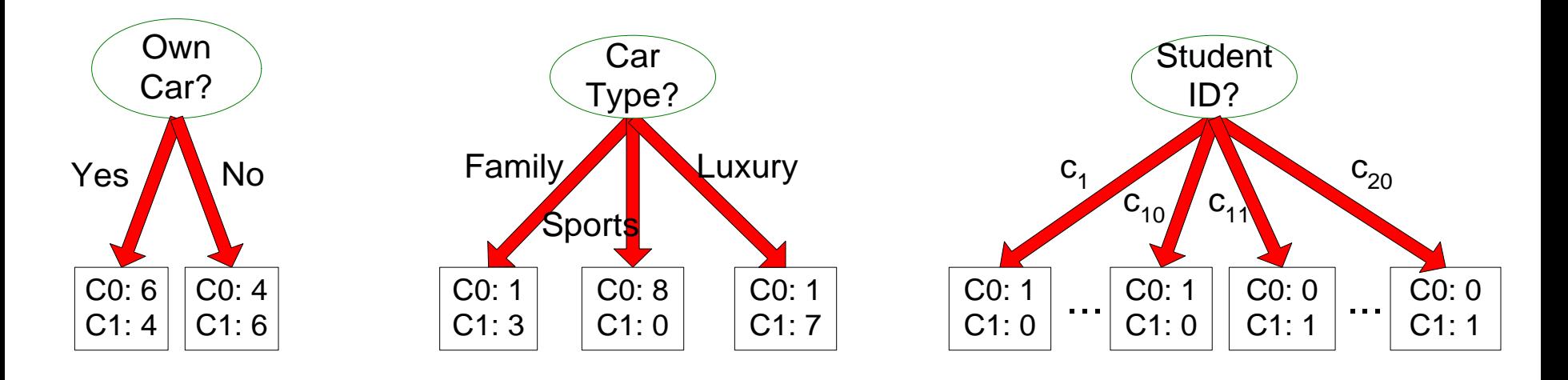

Which test condition is the best?

### How to determine the Best Split

- Greedy approach:
	- Creation of nodes with homogeneous class distribution is preferred
- Need a measure of node impurity:

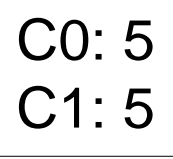

Non-homogeneous, High degree of impurity C0: 9 C1: 1

Homogeneous,

Low degree of impurity

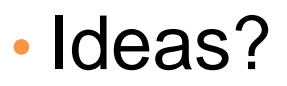

### Measuring Node Impurity

• p(i|t): fraction of records associated with node **t** belonging to class **i**

Entropy
$$
(t)
$$
 =  $-\sum_{i=1}^{c} p(i | t) \log p(i | t)$ 

• Used in ID3 and C4.5

Gini(t) = 
$$
1 - \sum_{i=1}^{c} [p(i|t)]^2
$$

• Used in CART, SLIQ, SPRINT.

Classification error(*t*) =  $1 - \max_i [p(i|t)]$ 

### Gain

• *Gain of an attribute split:* compare the impurity of the parent node with the average impurity of the child nodes

$$
\Delta = I(parent) - \sum_{j=1}^{k} \frac{N(v_j)}{N} I(v_j)
$$

- Maximizing the gain  $\Leftrightarrow$  Minimizing the weighted average impurity measure of children nodes  $\Delta = I(\text{parent}) - \sum_{j=1}^{k}$ <br>Maximizing the gain  $\Leftrightarrow$  Minin<br>average impurity measure of<br>If **I() = Entropy()**, then  $\Delta_{\text{info}}$  is
- If **I() = Entropy(),** then **Δinfo** is called **information**

### Example

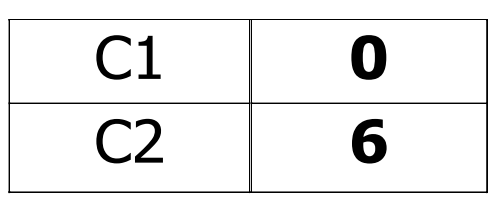

 $P(C1) = 0/6 = 0$   $P(C2) = 6/6 = 1$ Gini =  $1 - P(C1)^2 - P(C2)^2 = 1 - 0 - 1 = 0$ Entropy =  $-0$  log  $0 - 1$  log  $1 = -0 - 0 = 0$ Error =  $1 - max(0, 1) = 1 - 1 = 0$ 

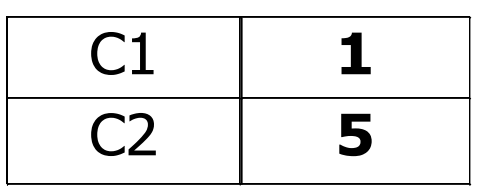

 $P(C1) = 1/6$   $P(C2) = 5/6$ Gini =  $1 - (1/6)^2 - (5/6)^2 = 0.278$  $Entropy = - (1/6) log<sub>2</sub> (1/6) - (5/6) log<sub>2</sub> (1/6) = 0.65$ Error =  $1 - \text{max}$  (1/6, 5/6) =  $1 - \frac{5}{6} = \frac{1}{6}$ 

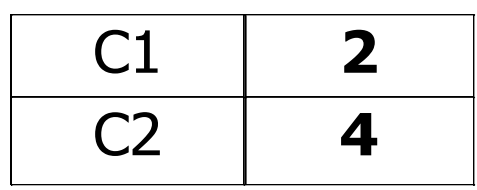

 $P(C1) = 2/6$   $P(C2) = 4/6$ Gini =  $1 - (2/6)^2 - (4/6)^2 = 0.444$  $Entropy = - (2/6) log<sub>2</sub> (2/6) - (4/6) log<sub>2</sub> (4/6) = 0.92$ Error =  $1 - \text{max}$  (2/6, 4/6) =  $1 - \frac{4}{6} = \frac{1}{3}$
### Impurity measures

- All of the impurity measures take value zero (minimum) for the case of a pure node where a single value has probability 1
- All of the impurity measures take maximum value when the class distribution in a node is uniform.

# Comparison among Splitting Criteria

For a 2-class problem:

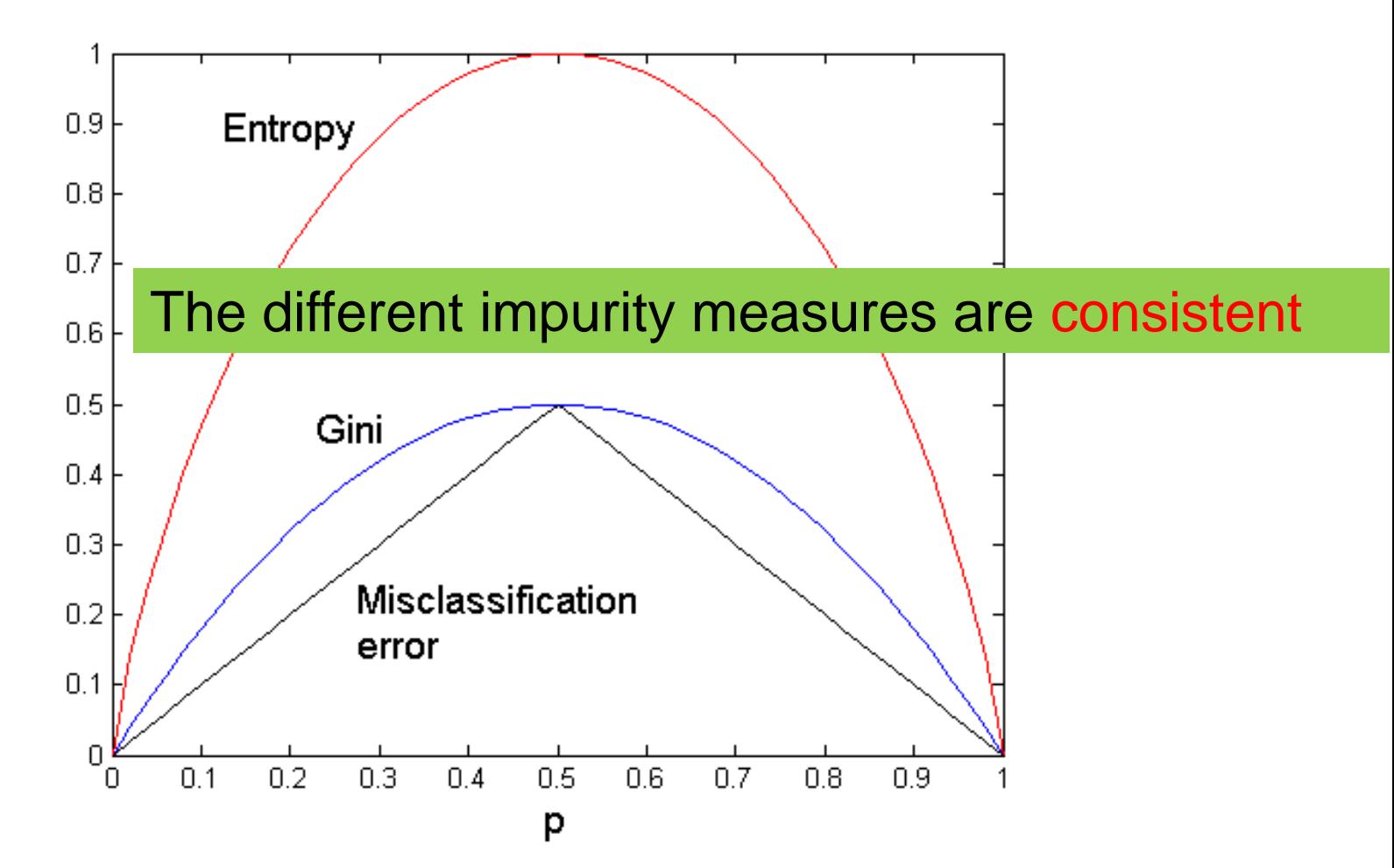

#### Categorical Attributes

- For binary values split in two
- For multivalued attributes, for each distinct value, gather counts for each class in the dataset
	- Use the count matrix to make decisions

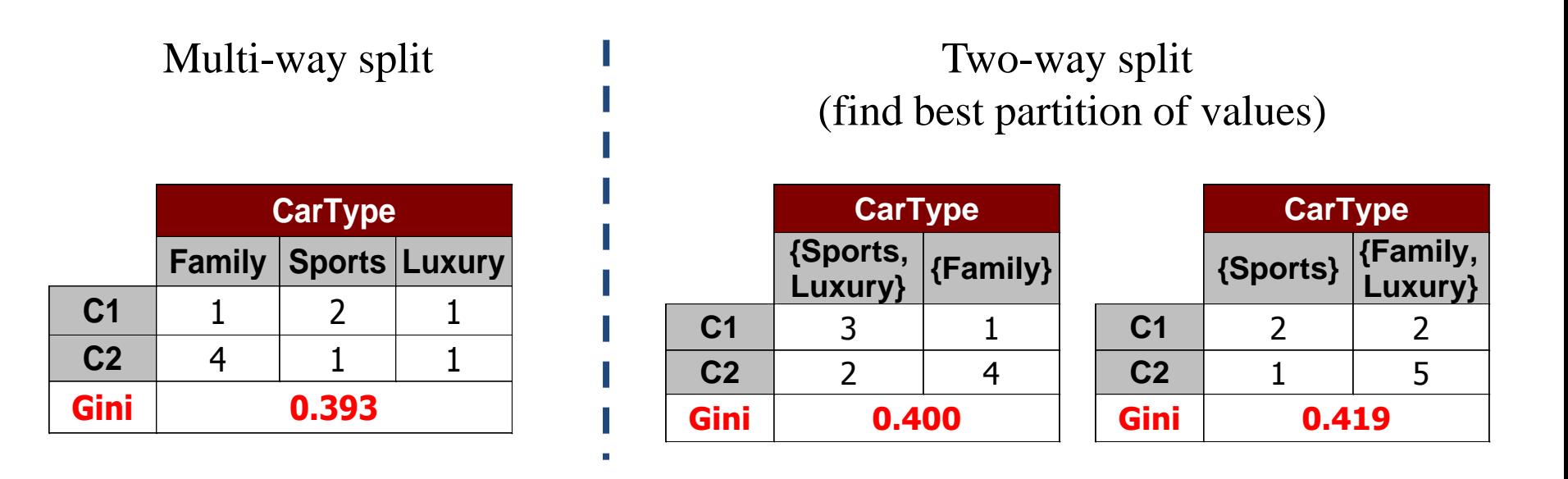

#### Continuous Attributes

- Use Binary Decisions based on one value
- Choices for the splitting value
	- Number of possible splitting values = Number of distinct values
- Each splitting value has a count matrix associated with it
	- Class counts in each of the partitions,  $A < v$  and  $A > v$
- Exhaustive method to choose best v
	- For each v, scan the database to gather count matrix and compute the impurity index
	- Computationally Inefficient! Repetition

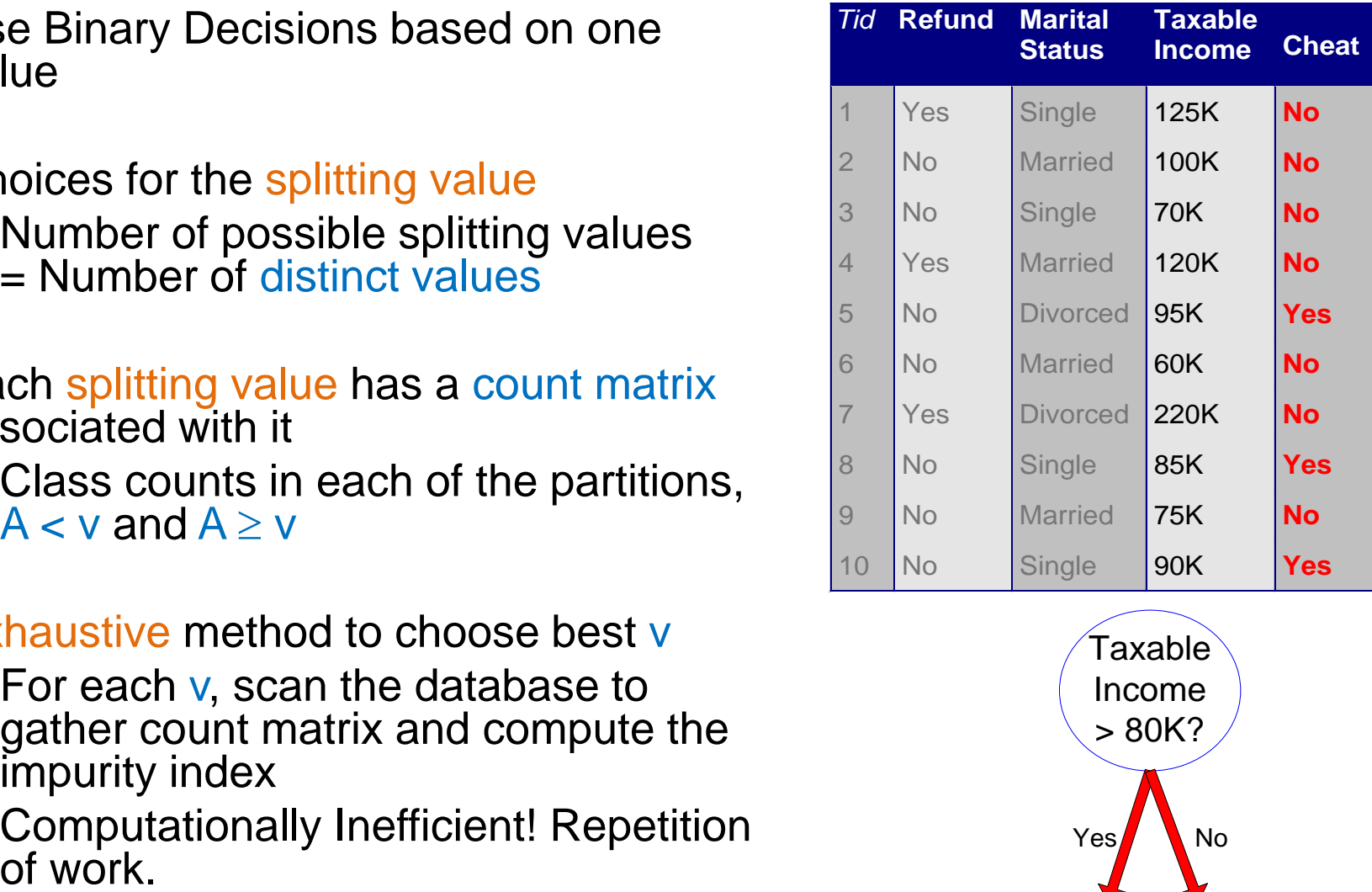

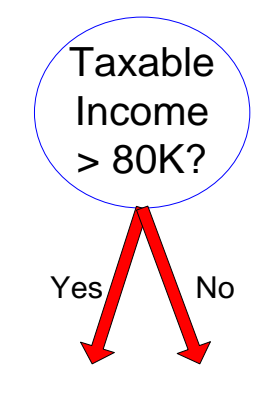

#### Continuous Attributes

- For efficient computation: for each attribute,
	- Sort the attribute on values
	- Linearly scan these values, each time updating the count matrix and computing impurity
	- Choose the split position that has the least impurity

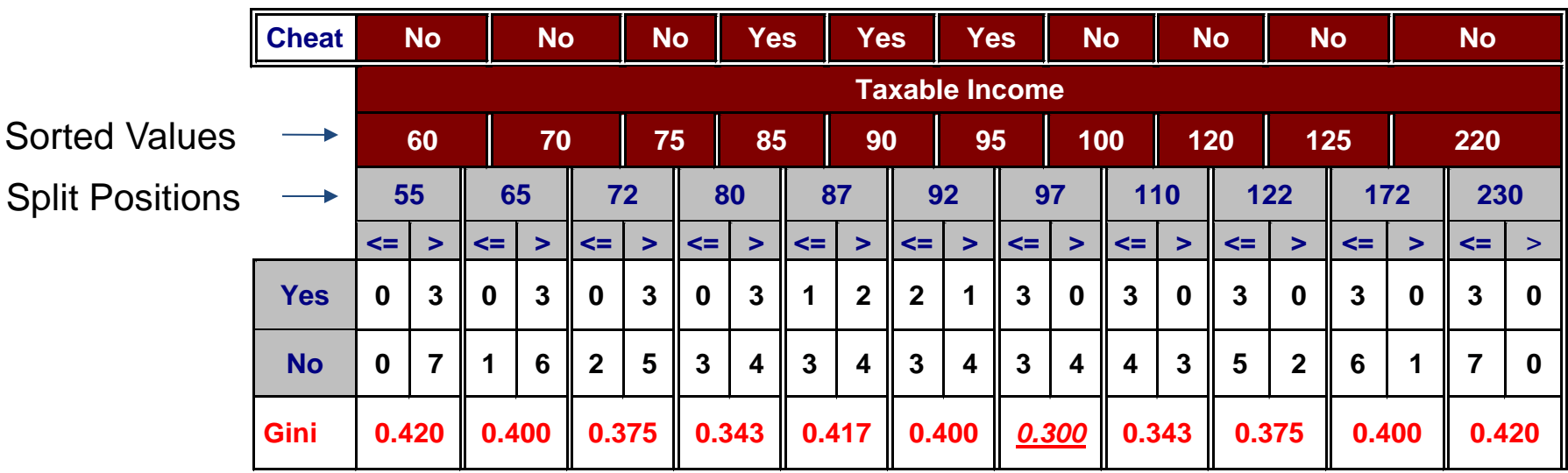

# Splitting based on impurity

- Impurity measures favor attributes with large number of values
- A test condition with large number of outcomes may not be desirable
	- # of records in each partition is too small to make predictions

### Splitting based on INFO

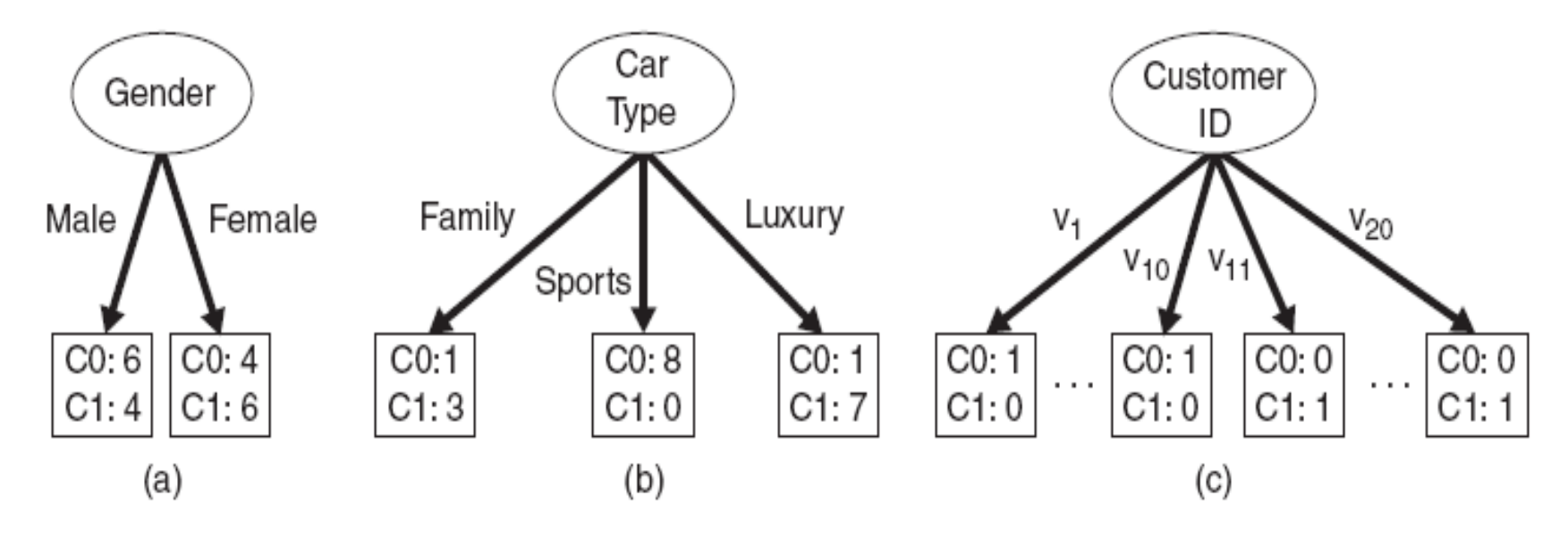

Figure 4.12. Multiway versus binary splits.

#### Gain Ratio

• Splitting using information gain

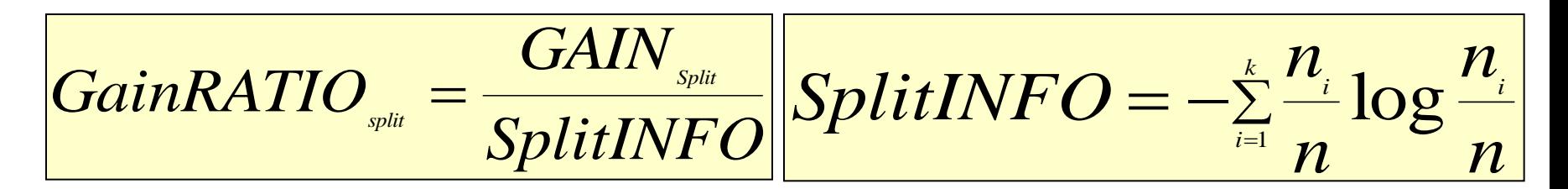

Parent Node, p is split into k partitions  $n<sub>i</sub>$  is the number of records in partition i

- Adjusts Information Gain by the entropy of the partitioning (SplitINFO). Higher entropy partitioning (large number of small partitions) is penalized!
- Used in C4.5
- Designed to overcome the disadvantage of impurity

# Stopping Criteria for Tree Induction

- Stop expanding a node when all the records belong to the same class
- Stop expanding a node when all the records have similar attribute values
- Early termination (to be discussed later)

## Decision Tree Based Classification

### • Advantages:

- Inexpensive to construct
- Extremely fast at classifying unknown records
- Easy to interpret for small-sized trees
- Accuracy is comparable to other classification techniques for many simple data sets

# Example: C4.5

- Simple depth-first construction.
- Uses Information Gain
- Sorts Continuous Attributes at each node.
- Needs entire data to fit in memory.
- Unsuitable for Large Datasets.
	- Needs out-of-core sorting.
- You can download the software from: <http://www.cse.unsw.edu.au/~quinlan/c4.5r8.tar.gz>

# Other Issues

- Data Fragmentation
- Expressiveness

# Data Fragmentation

- Number of instances gets smaller as you traverse down the tree
- Number of instances at the leaf nodes could be too small to make any statistically significant decision
- You can introduce a lower bound on the number of items per leaf node in the stopping criterion.

### **Expressiveness**

- A classifier defines a function that discriminates between two (or more) classes.
- The expressiveness of a classifier is the class of functions that it can model, and the kind of data that it can separate
	- When we have discrete (or binary) values, we are interested in the class of boolean functions that can be modeled
	- If the data-points are real vectors we talk about the decision boundary that the classifier can model

## Decision Boundary

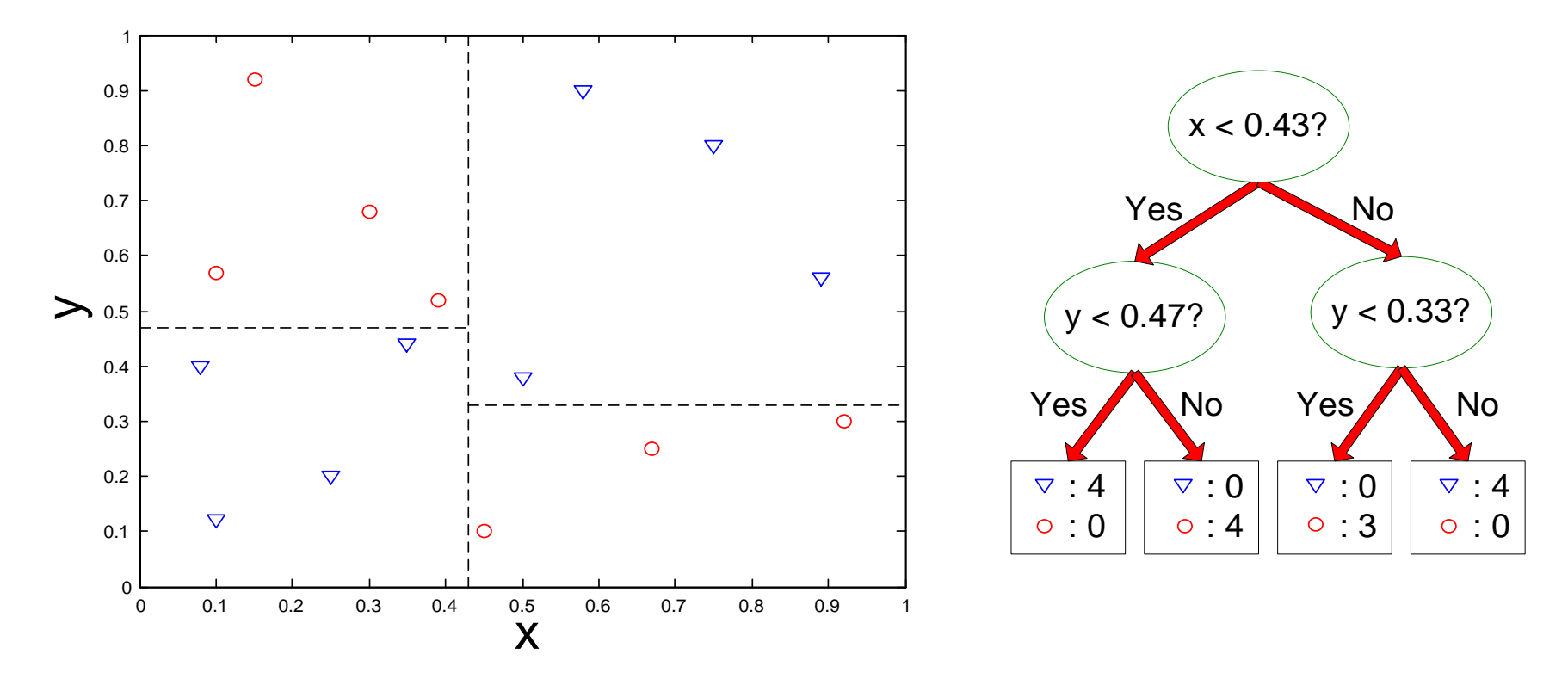

- Border line between two neighboring regions of different classes is known as decision boundary
- Decision boundary is parallel to axes because test condition involves a single attribute at-a-time

### **Expressiveness**

- Decision tree provides expressive representation for learning discrete-valued function
	- But they do not generalize well to certain types of Boolean functions
		- Example: parity function:
			- Class  $=$  1 if there is an even number of Boolean attributes with truth  $value = True$
			- Class  $= 0$  if there is an odd number of Boolean attributes with truth  $value = True$
		- For accurate modeling, must have a complete tree
- Less expressive for modeling continuous variables
	- Particularly when test condition involves only a single attribute at-a-time

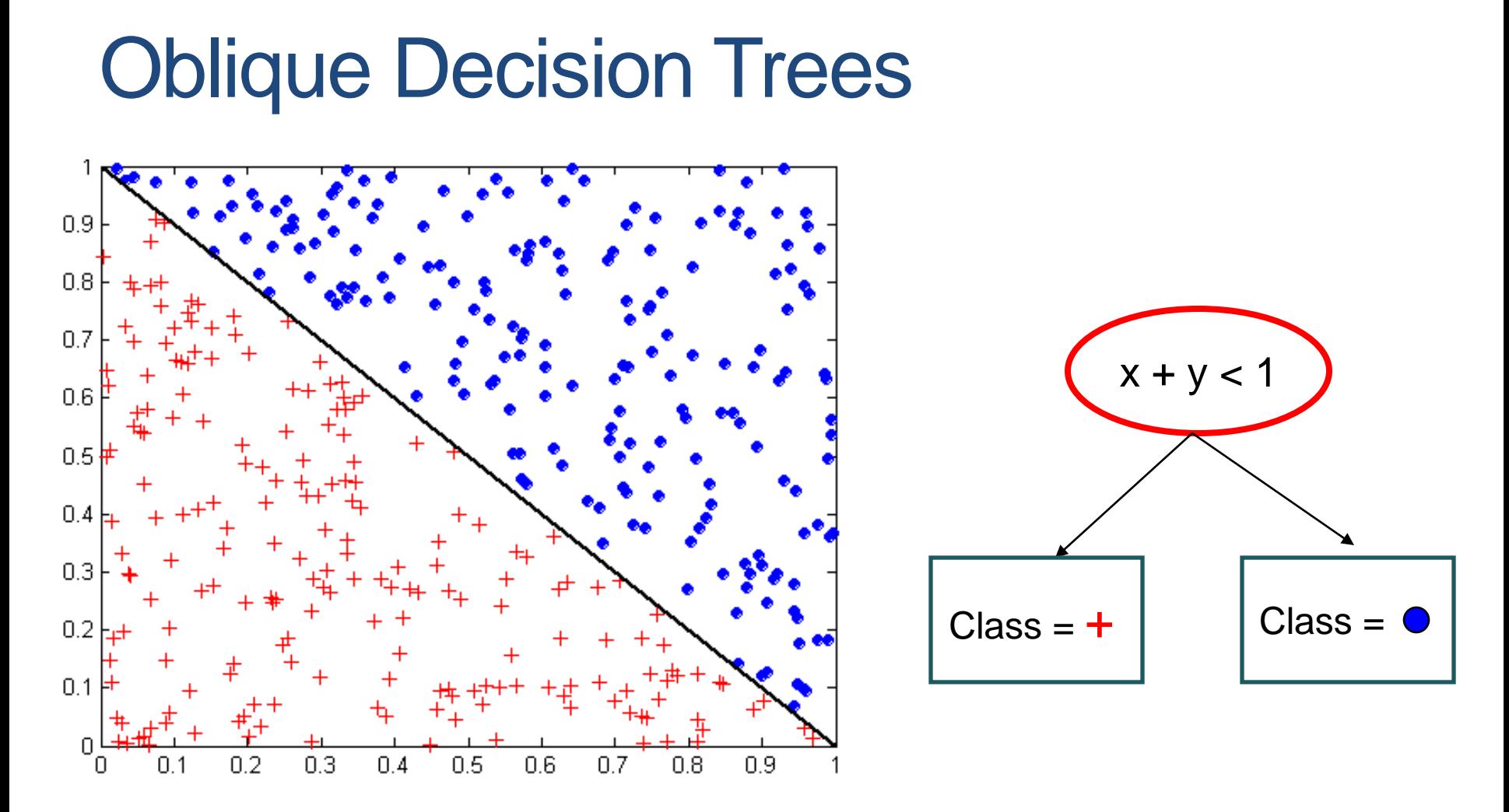

- Test condition may involve multiple attributes
- More expressive representation
- Finding optimal test condition is computationally expensive

# Practical Issues of Classification

- Underfitting and Overfitting
- Evaluation

### Underfitting and Overfitting (Example)

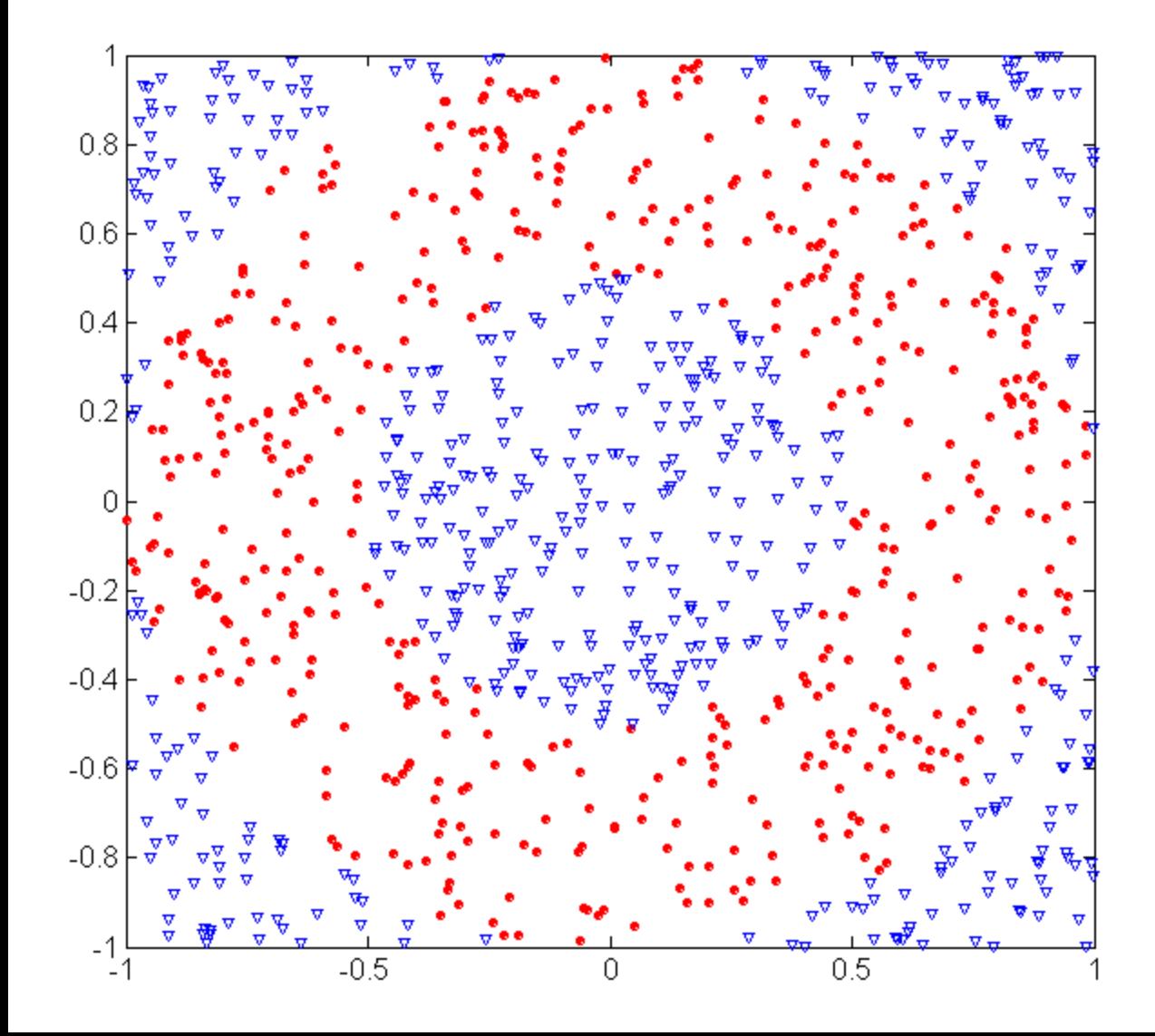

500 circular and 500 triangular data points.

Circular points:  $0.5 \leq \text{sqrt}(x_1^2+x_2^2) \leq 1$ 

Triangular points: sqrt(x<sub>1</sub><sup>2</sup>+x<sub>2</sub><sup>2</sup>) > 0.5 or sqrt(x<sub>1</sub><sup>2</sup>+x<sub>2</sub><sup>2</sup>) < 1

## Underfitting and Overfitting

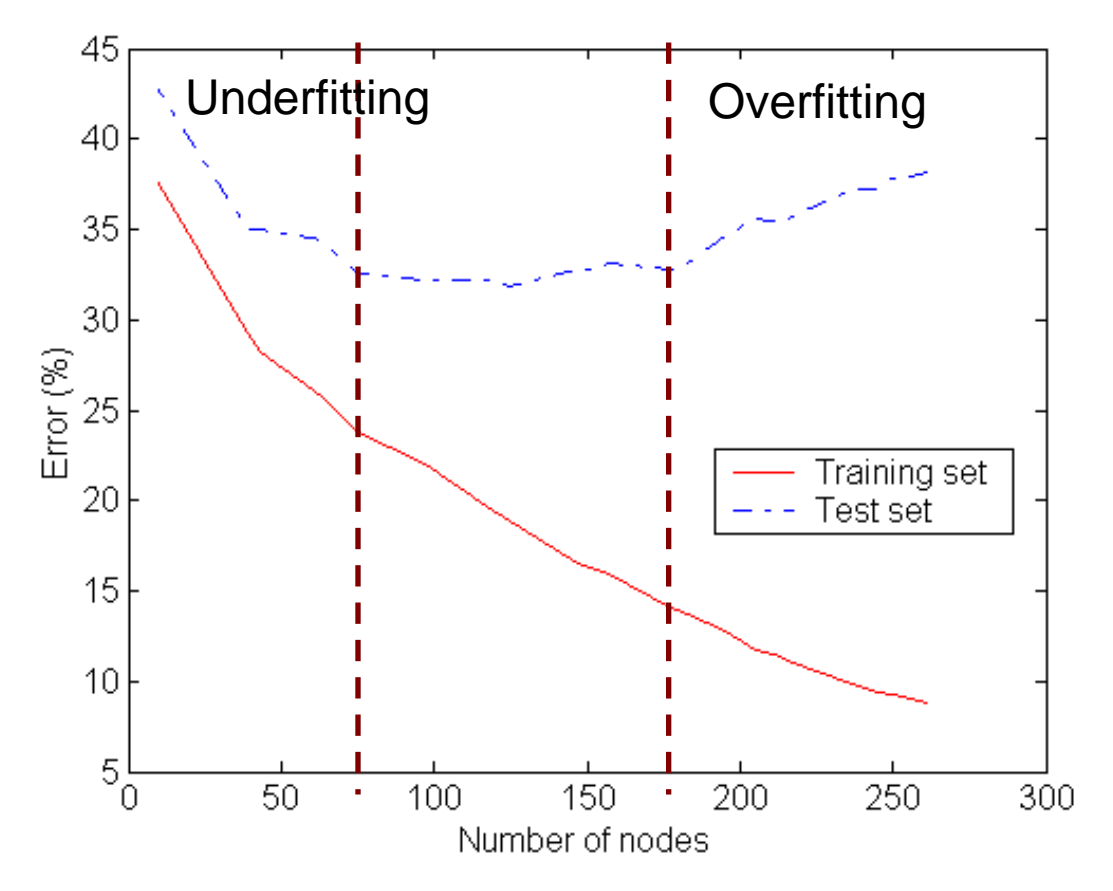

Underfitting: when model is too simple, both training and test errors are large

Overfitting: when model is too complex it models the details of the training set and fails on the test set

### Overfitting due to Noise

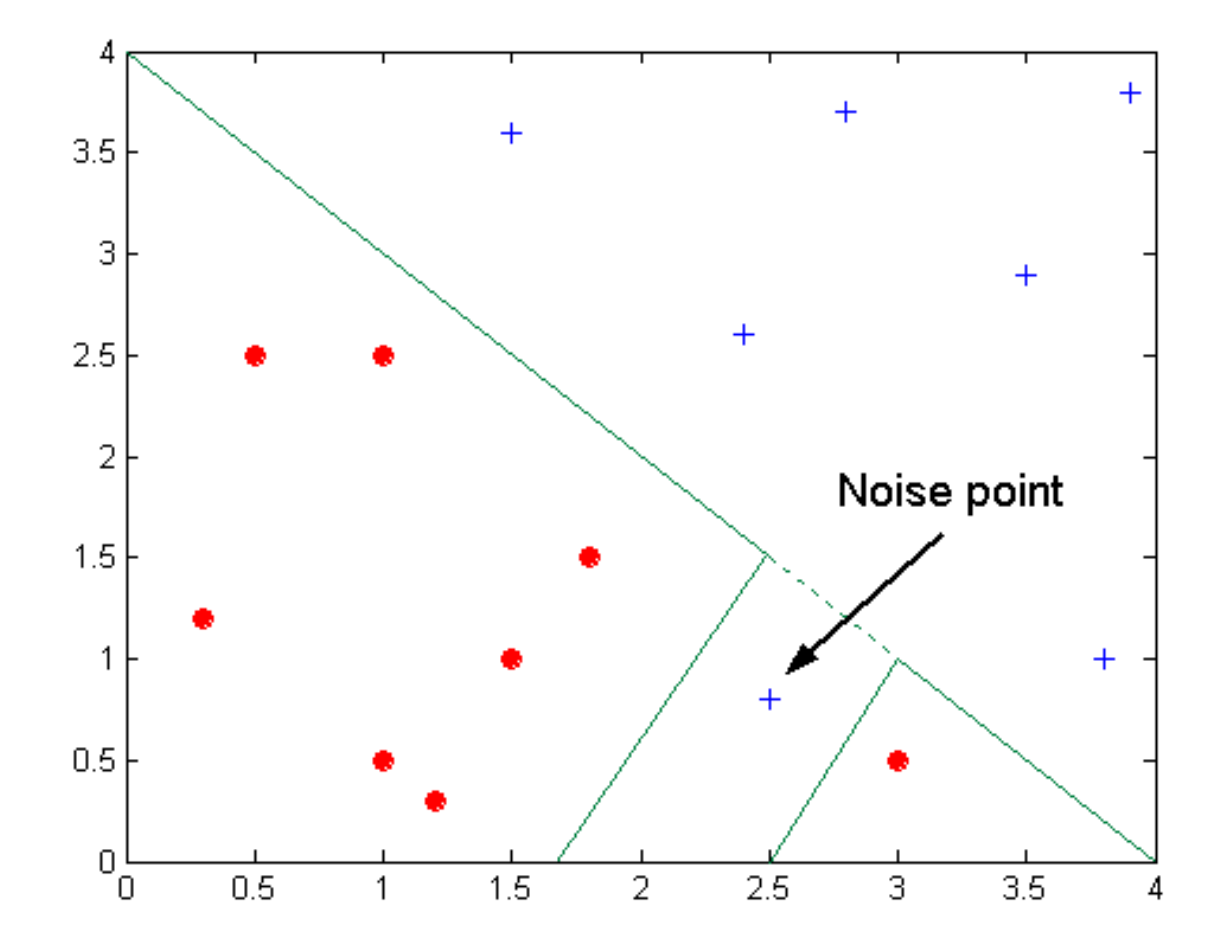

Decision boundary is distorted by noise point

### Overfitting due to Insufficient Examples

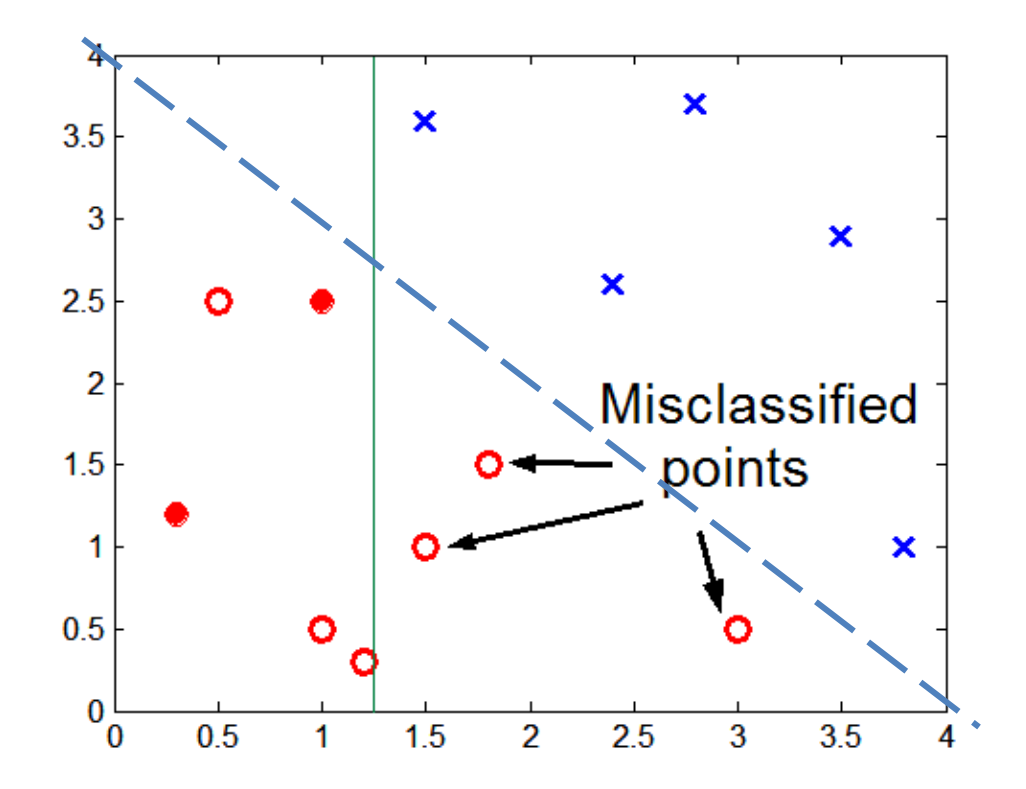

Lack of data points in the lower half of the diagram makes it difficult to predict correctly the class labels of that region

- Insufficient number of training records in the region causes the decision tree to predict the test examples using other training records that are irrelevant to the classification task

# Notes on Overfitting

- Overfitting results in decision trees that are more complex than necessary
- Training error no longer provides a good estimate of how well the tree will perform on previously unseen records
	- The model does not generalize well
- Need new ways for estimating errors

# Estimating Generalization Errors

- Re-substitution errors: error on training  $(\Sigma e(t))$
- Generalization errors: error on testing  $(\Sigma e(t))$
- Methods for estimating generalization errors:
	- Optimistic approach:  $e'(t) = e(t)$
	- Pessimistic approach:
		- For each leaf node:  $e'(t) = (e(t) + 0.5)$
		- Total errors:  $e'(T) = e(T) + N \times 0.5$  (N: number of leaf nodes)
			- Penalize large trees
		- For a tree with 30 leaf nodes and 10 errors on training (out of 1000 instances)
			- Training error  $= 10/1000 = 1$
			- Generalization error =  $(10 + 30 \times 0.5)/1000 = 2.5\%$
	- Using validation set:
		- Split data into training, validation, test
		- Use validation dataset to estimate generalization error
		- Drawback: less data for training.

## Occam's Razor

- Given two models of similar generalization errors, one should prefer the simpler model over the more complex model
- For complex models, there is a greater chance that it was fitted accidentally by errors in data
- Therefore, one should include model complexity when evaluating a model

# Minimum Description Length (MDL)

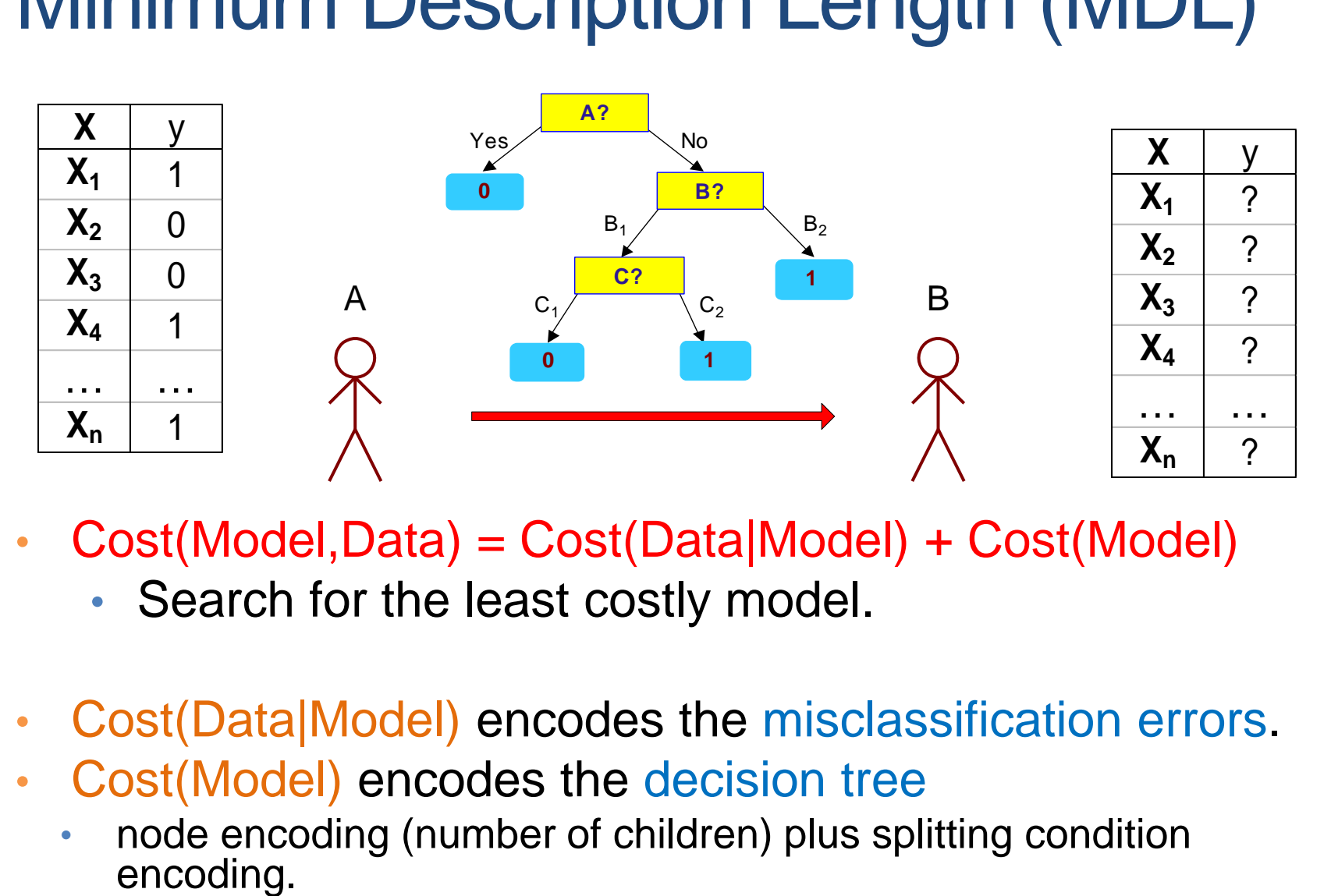

- Cost(Model,Data) = Cost(Data|Model) + Cost(Model)
	- Search for the least costly model.
- Cost(Data|Model) encodes the misclassification errors.
- Cost(Model) encodes the decision tree
	- node encoding (number of children) plus splitting condition encoding.

### How to Address Overfitting

- Pre-Pruning (Early Stopping Rule)
	- Stop the algorithm before it becomes a fully-grown tree
	- Typical stopping conditions for a node:
		- Stop if all instances belong to the same class
		- Stop if all the attribute values are the same
	- More restrictive conditions:
		- Stop if number of instances is less than some user-specified threshold
		- Stop if class distribution of instances are independent of the available features (e.g., using  $\chi^2$  test)
		- Stop if expanding the current node does not improve impurity measures (e.g., Gini or information gain).

## How to Address Overfitting…

#### • Post-pruning

- Grow decision tree to its entirety
- Trim the nodes of the decision tree in a bottom-up fashion
- If generalization error improves after trimming, replace sub-tree by a leaf node.
- Class label of leaf node is determined from majority class of instances in the sub-tree
- Can use MDL for post-pruning

### Example of Post-Pruning

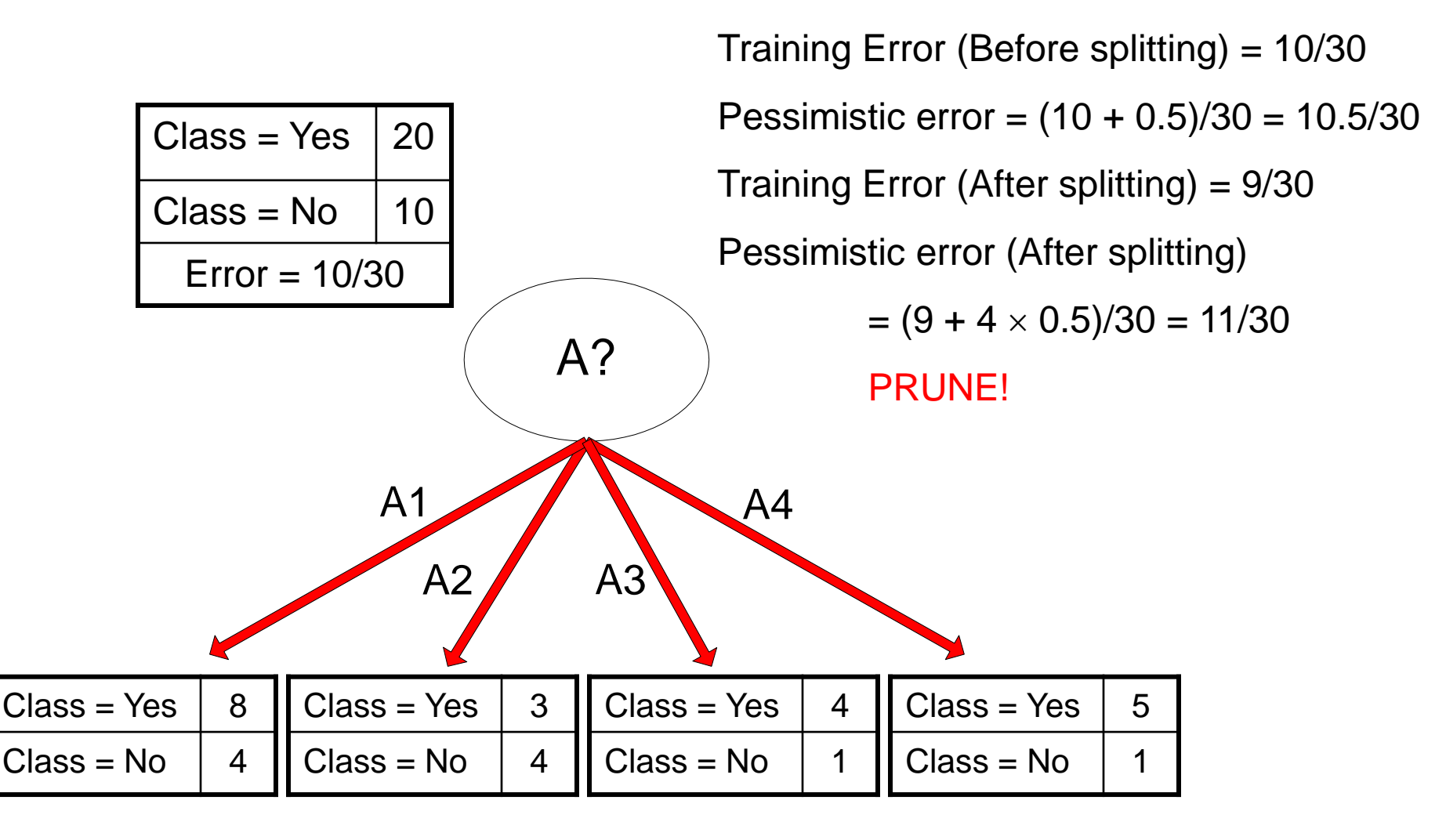

## Model Evaluation

- Metrics for Performance Evaluation
	- How to evaluate the performance of a model?
- Methods for Performance Evaluation
	- How to obtain reliable estimates?
- Methods for Model Comparison
	- How to compare the relative performance among competing models?

### Model Evaluation

- Metrics for Performance Evaluation
	- How to evaluate the performance of a model?
- Methods for Performance Evaluation
	- How to obtain reliable estimates?
- Methods for Model Comparison
	- How to compare the relative performance among competing models?

# Metrics for Performance Evaluation

- Focus on the predictive capability of a model
	- Rather than how fast it takes to classify or build models, scalability, etc.
- Confusion Matrix:

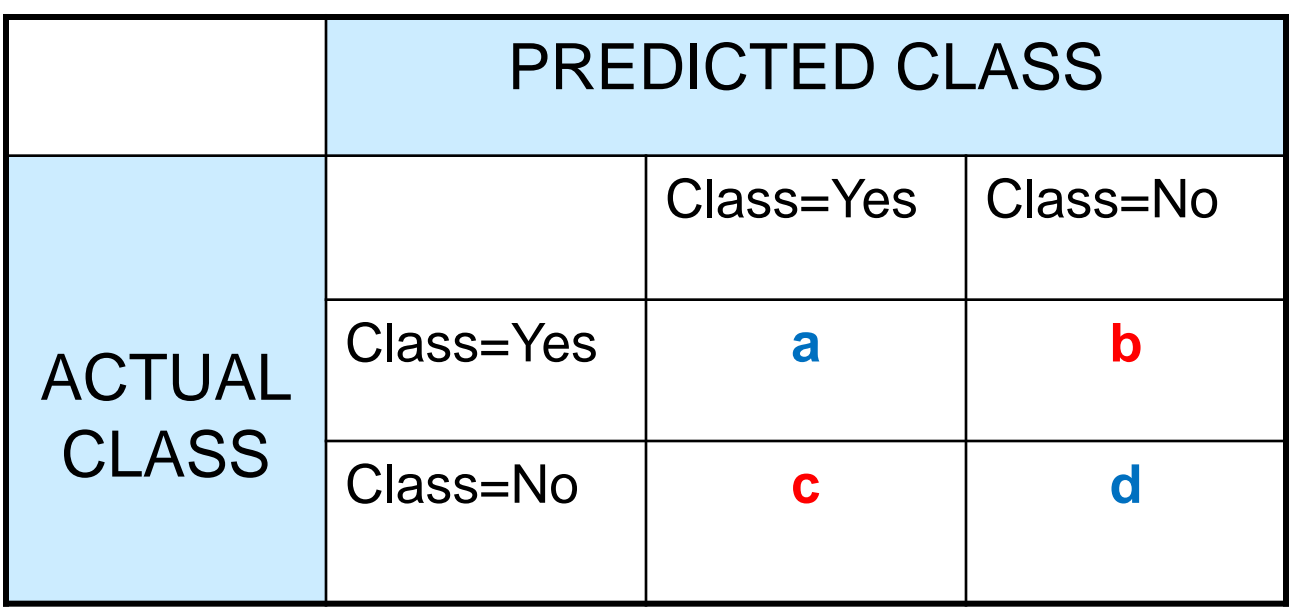

a: TP (true positive) b: FN (false negative)

c: FP (false positive)

d: TN (true negative)

### Metrics for Performance Evaluation…

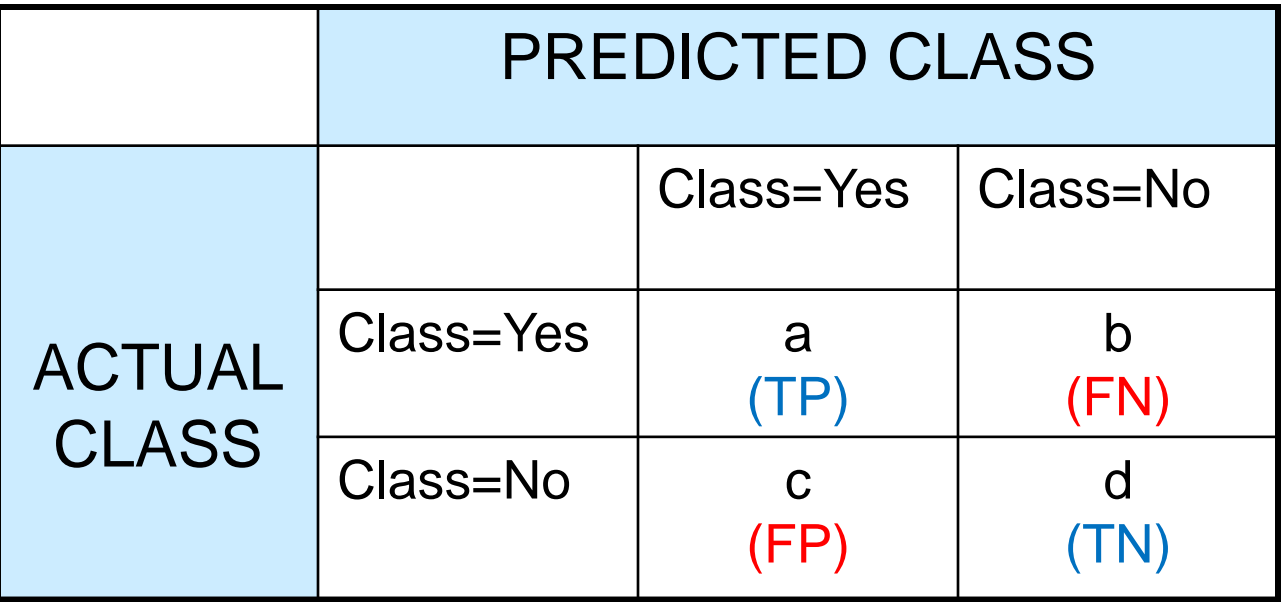

• Most widely-used metric:  $TP + TN + FP + FN$ *TP TN*  $a + b + c + d$  $a + d$  $+TN + FP +$  $\ddag$  $=$  $+ b + c +$  $+$ Accuracy

### Limitation of Accuracy

- Consider a 2-class problem
	- Number of Class 0 examples = 9990
	- Number of Class 1 examples = 10
- If model predicts everything to be class 0, accuracy is  $9990/10000 = 99.9 \%$ 
	- Accuracy is misleading because model does not detect any class 1 example

# Cost Matrix

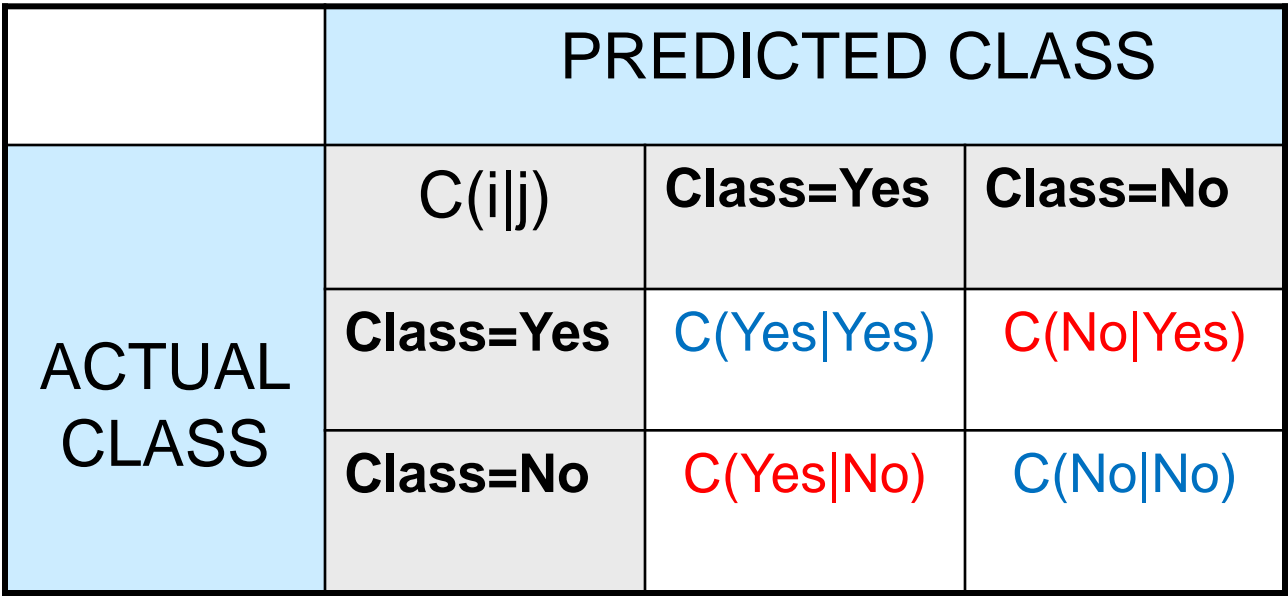

**C(i|j):** Cost of classifying class **j** example as class **i**

$$
Weighted Accuracy = \frac{w_1 a + w_4 d}{w_1 a + w_2 b + w_3 c + w_4 d}
$$

# Computing Cost of Classification

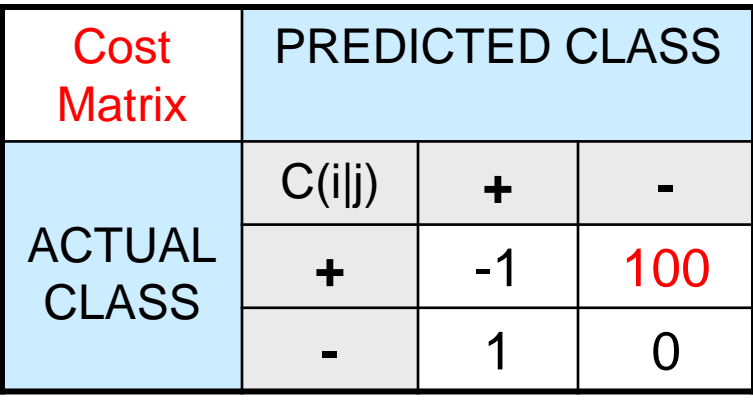

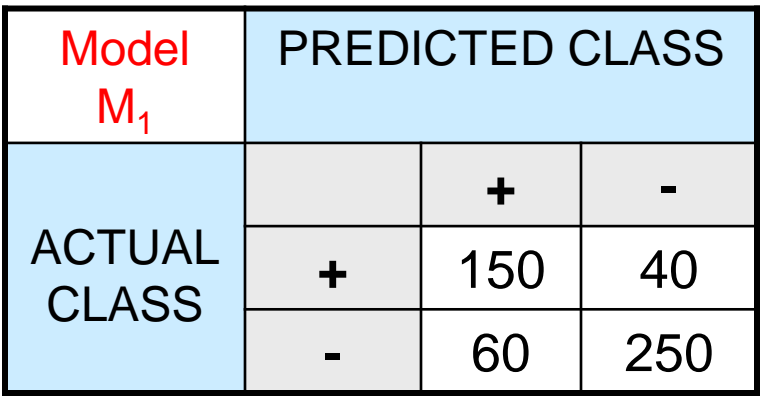

Accuracy = 80%  $Cost = 3910$ 

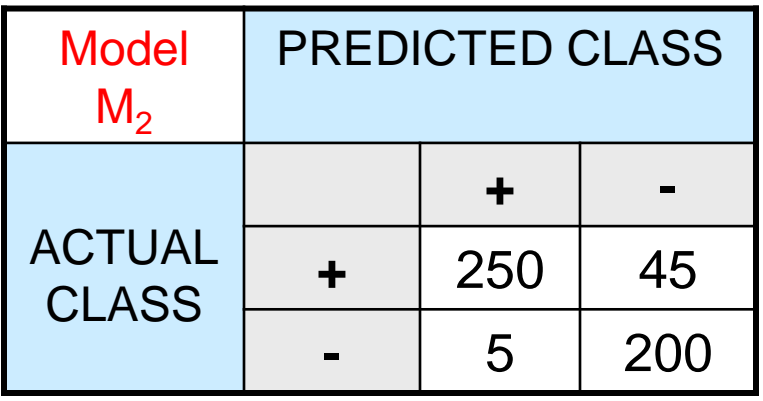

Accuracy = 90%  $Cost = 4255$
#### Cost vs Accuracy

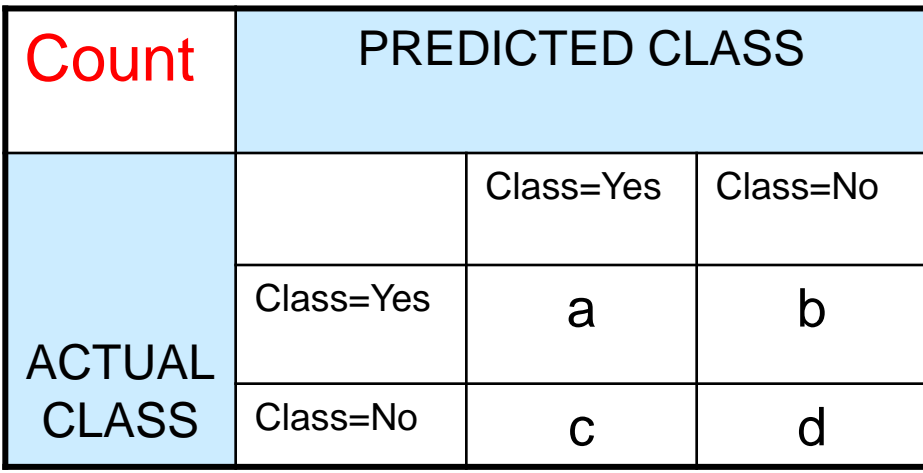

Accuracy is proportional to cost if 1.  $C(Yes|No) = C(No|Yes) = q$ 2.  $C(Yes|Yes) = C(No|No) = p$ 

$$
N = a + b + c + d
$$

 $Accuracy = (a + d)/N$ 

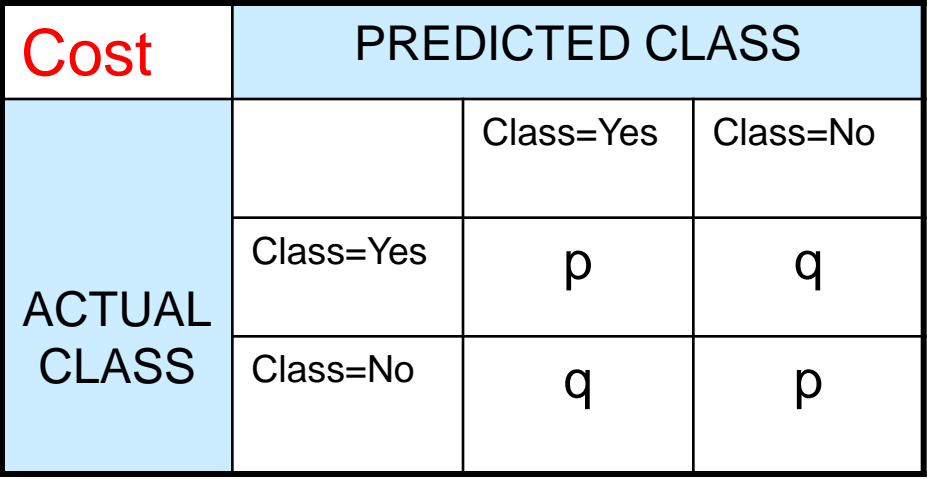

 $Cost = p (a + d) + q (b + c)$  $= p (a + d) + q (N - a - d)$  $= q N - (q - p)(a + d)$  $= N$  [q – (q-p)  $\times$  Accuracy]

### Precision-Recall

Recall  $(r) = \frac{a}{r} = \frac{11}{\pi r}$ 

Precision  $(p) = \frac{a}{q} = \frac{11}{q}$ 

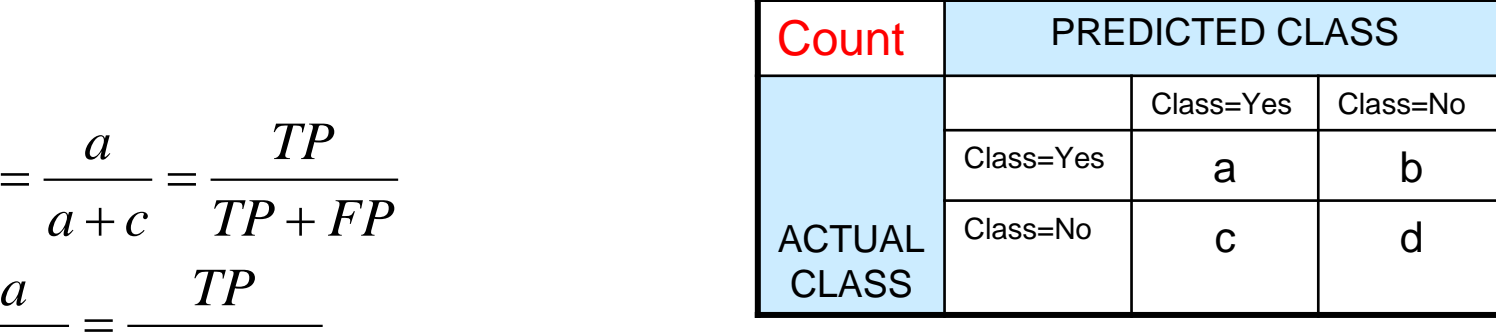

$$
\mathsf{F-measure}\left(\mathsf{F}\right) = \frac{1}{\left(\frac{1/r + 1/p}{2}\right)} = \frac{2rp}{r + p} = \frac{2a}{2a + b + c} = \frac{2TP}{2TP + FP + FN}
$$

*TP FN*

Precision is biased towards **C(Yes|Yes) & C(Yes|No)**

Recall is biased towards **C(Yes|Yes) & C(No|Yes)**

 $a + b$   $TP + FN$ 

 $+ b \quad TP + FN$ 

 $=\frac{11}{\pi r}$ 

 $+c$   $TP + FP$ 

F-measure is biased towards all except **C(No|No)**

# Precision-Recall plot

• Usually for parameterized models, it controls the precision/recall tradeoff

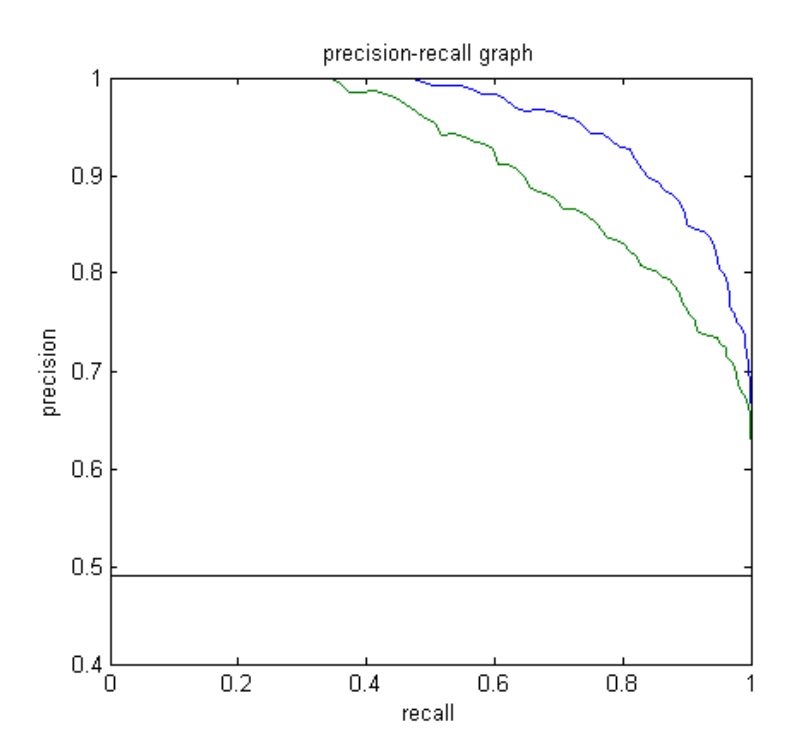

# Model Evaluation

- Metrics for Performance Evaluation
	- How to evaluate the performance of a model?
- Methods for Performance Evaluation
	- How to obtain reliable estimates?
- Methods for Model Comparison
	- How to compare the relative performance among competing models?

# Methods for Performance Evaluation

- How to obtain a reliable estimate of performance?
- Performance of a model may depend on other factors besides the learning algorithm:
	- Class distribution
	- Cost of misclassification
	- Size of training and test sets

# Methods of Estimation

- Holdout
	- Reserve **2/3** for training and **1/3** for testing
- Random subsampling
	- One sample may be biased -- Repeated holdout
- Cross validation
	- Partition data into **k** disjoint subsets
	- **k**-fold: train on **k-1** partitions, test on the remaining one
	- Leave-one-out: **k=n**
	- Guarantees that each record is used the same number of times for training and testing
- Bootstrap
	- Sampling with replacement
	- ~63% of records used for training, ~27% for testing

# Dealing with class Imbalance

- If the class we are interested in is very rare, then the classifier will ignore it.
	- The class imbalance problem
- Solution
	- We can modify the optimization criterion by using a cost sensitive metric
	- We can balance the class distribution
		- Sample from the larger class so that the size of the two classes is the same
		- Replicate the data of the class of interest so that the classes are balanced
			- Over-fitting issues

# Learning Curve

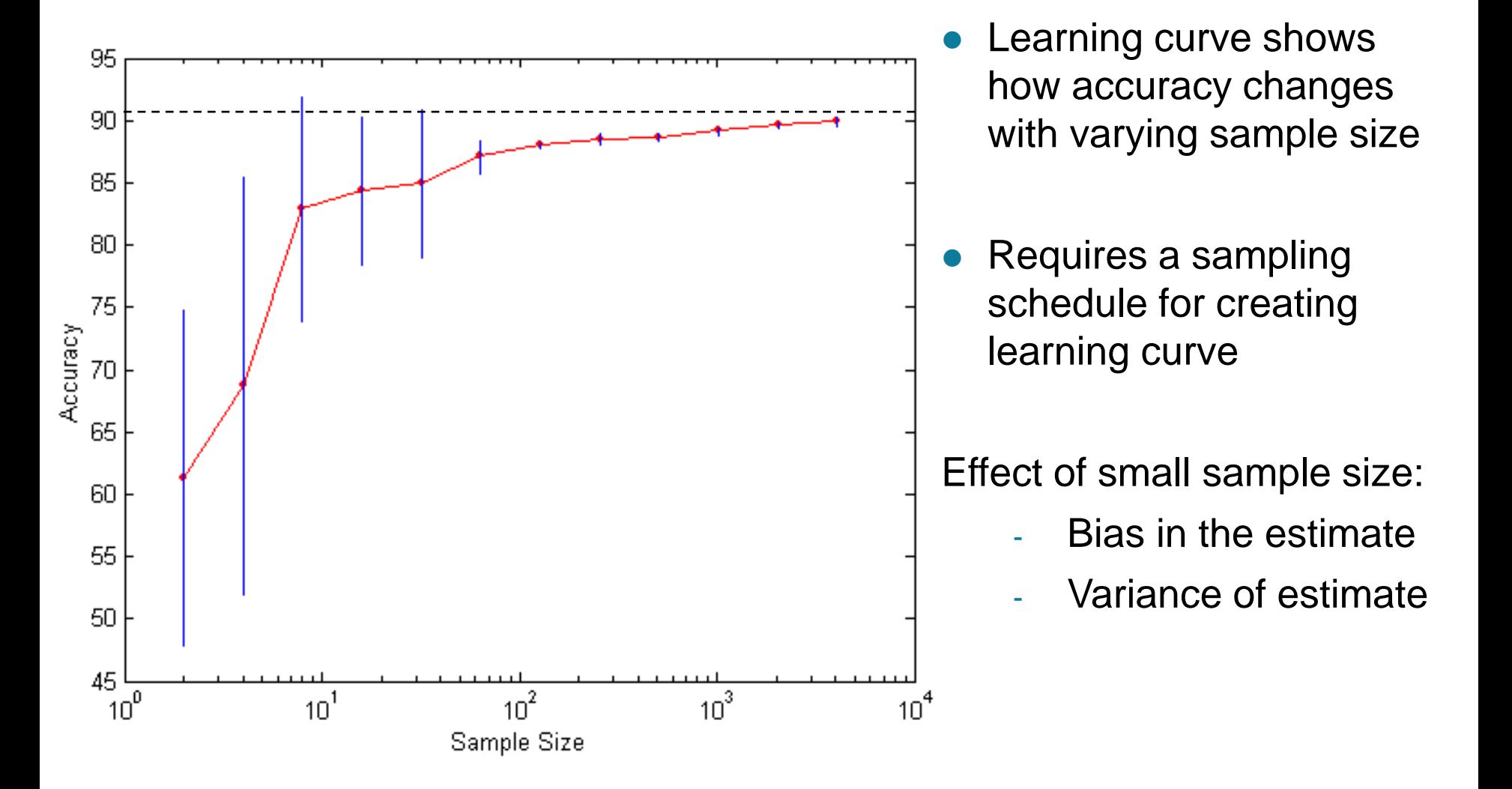

# Model Evaluation

- Metrics for Performance Evaluation
	- How to evaluate the performance of a model?
- Methods for Performance Evaluation
	- How to obtain reliable estimates?
- Methods for Model Comparison
	- How to compare the relative performance among competing models?

### ROC (Receiver Operating Characteristic)

- Developed in 1950s for signal detection theory to analyze noisy signals
	- Characterize the trade-off between positive hits and false alarms
- **ROC** curve plots **TPR** (on the **y**-axis) against **FPR** (on the **x**-axis)

$$
TPR = \frac{TP}{TP + FN}
$$

Fraction of positive instances predicted correctly

$$
FPR = \frac{FP}{FP + TN}
$$

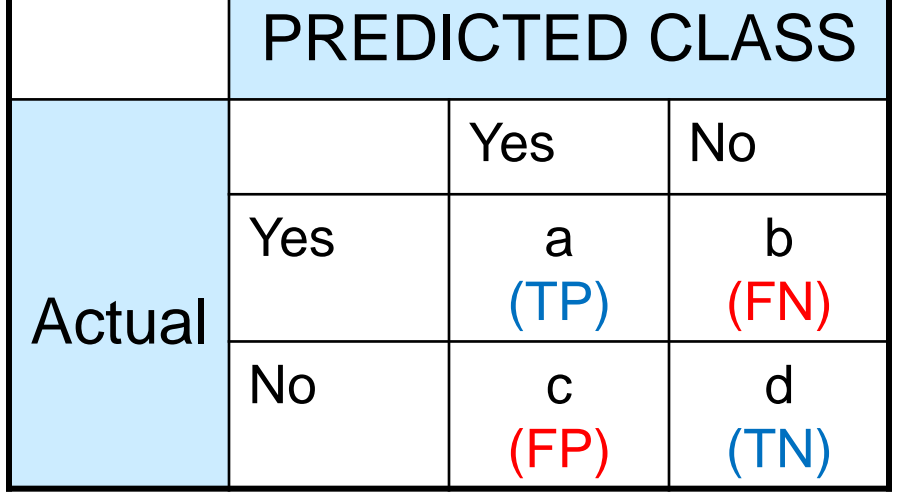

Fraction of negative instances predicted incorrectly

#### ROC (Receiver Operating Characteristic)

- Performance of a classifier represented as a point on the **ROC** curve
- Changing some parameter of the algorithm, sample distribution or cost matrix changes the location of the point

# ROC Curve

- **1**-dimensional data set containing **2** classes (*positive* and *negative*)

- any points located at **x > t** is classified as *positive*

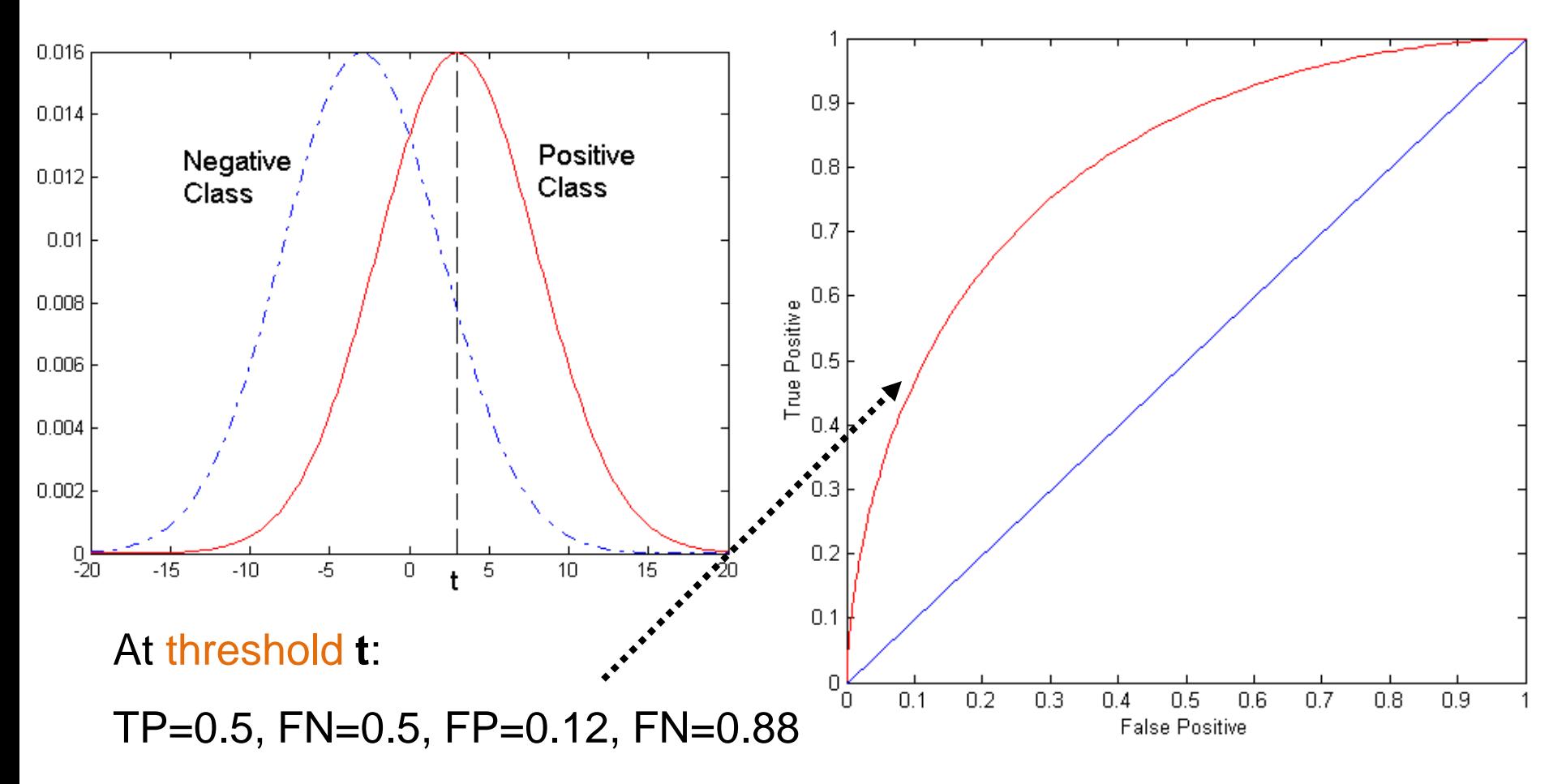

# ROC Curve

(TP,FP):

- (0,0): declare everything to be negative class
- (1,1): declare everything to be positive class
- (1,0): ideal
- Diagonal line:
	- Random guessing
	- Below diagonal line:
		- prediction is opposite of the true class

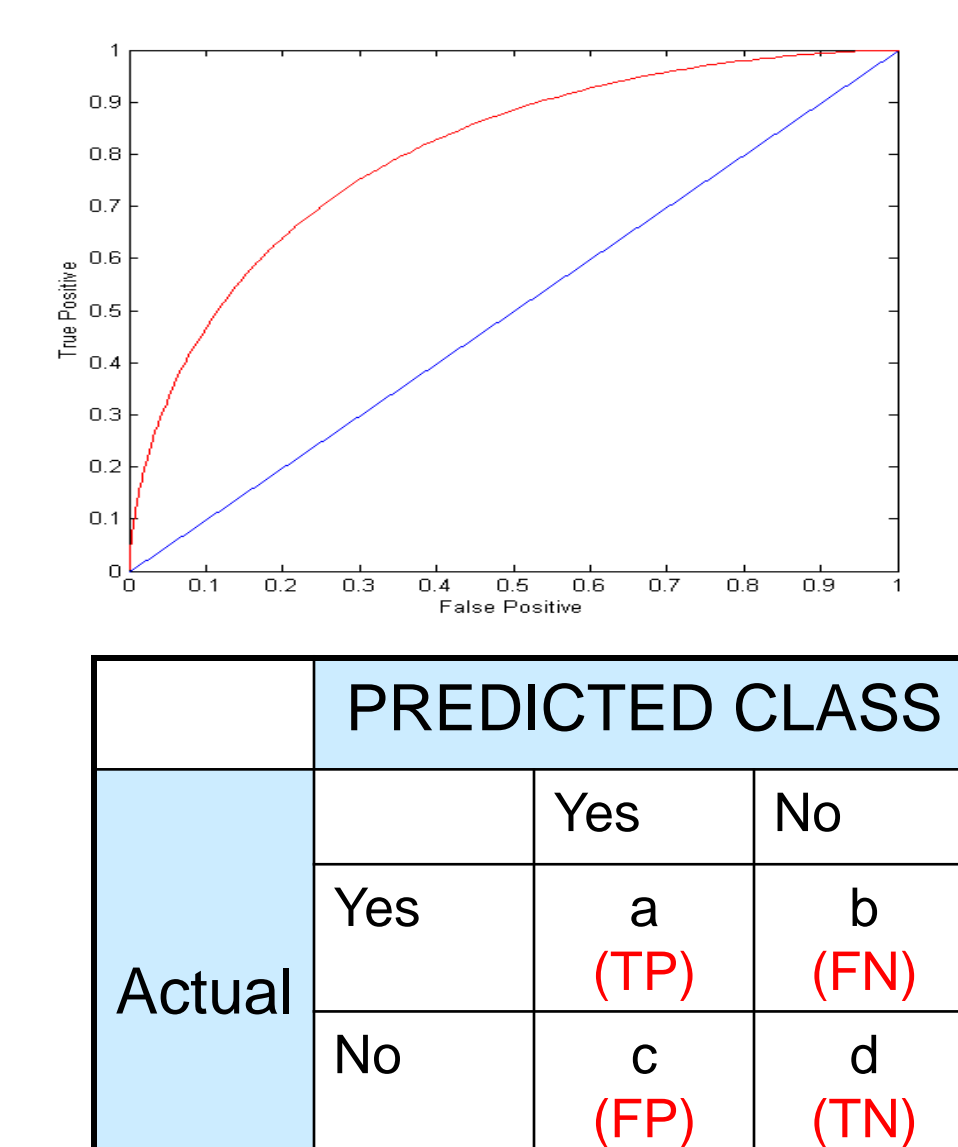

## Using ROC for Model Comparison

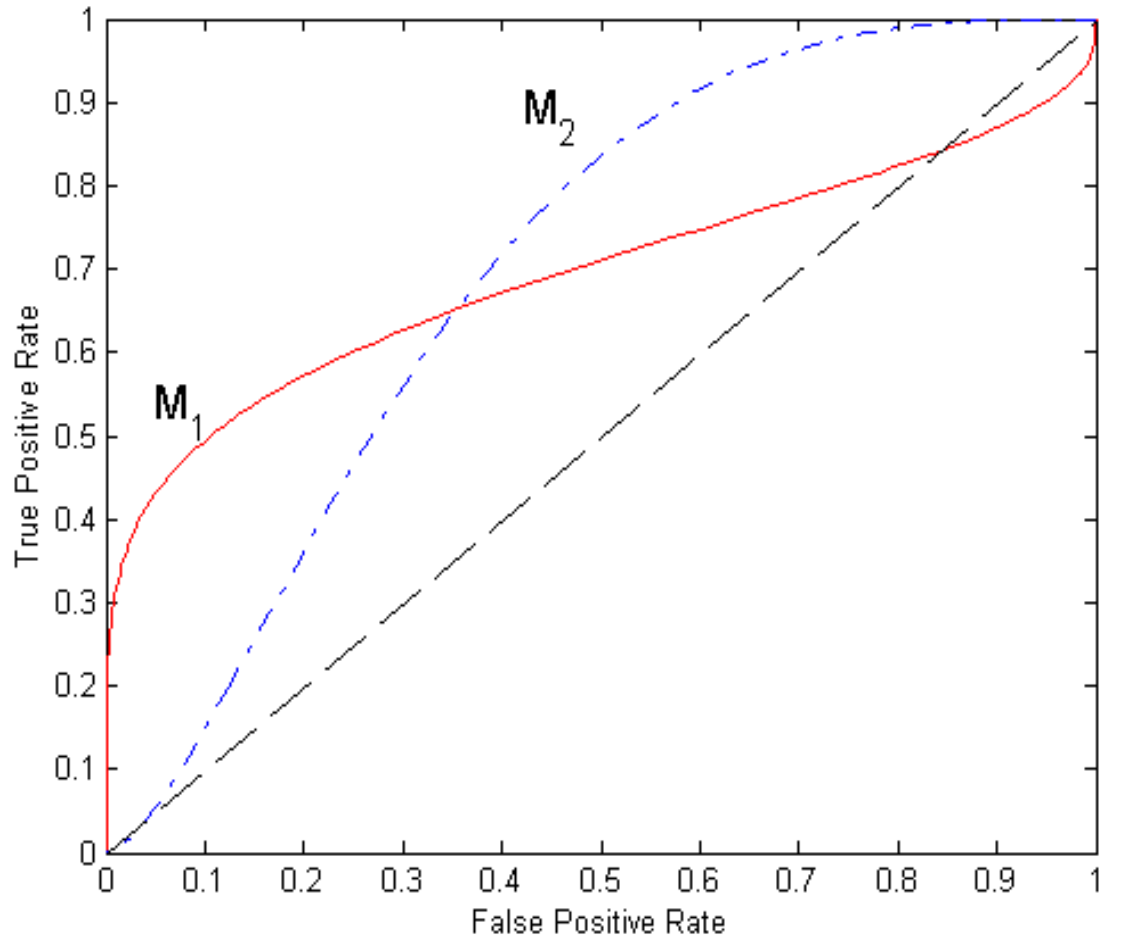

- No model consistently outperform the other
	- **M<sup>1</sup>** is better for small FPR
	- **M<sup>2</sup>** is better for large FPR
- Area Under the ROC curve (AUC)
	- Ideal: Area = 1
	- Random guess:
		- $Area = 0.5$

### ROC curve vs Precision-Recall curve

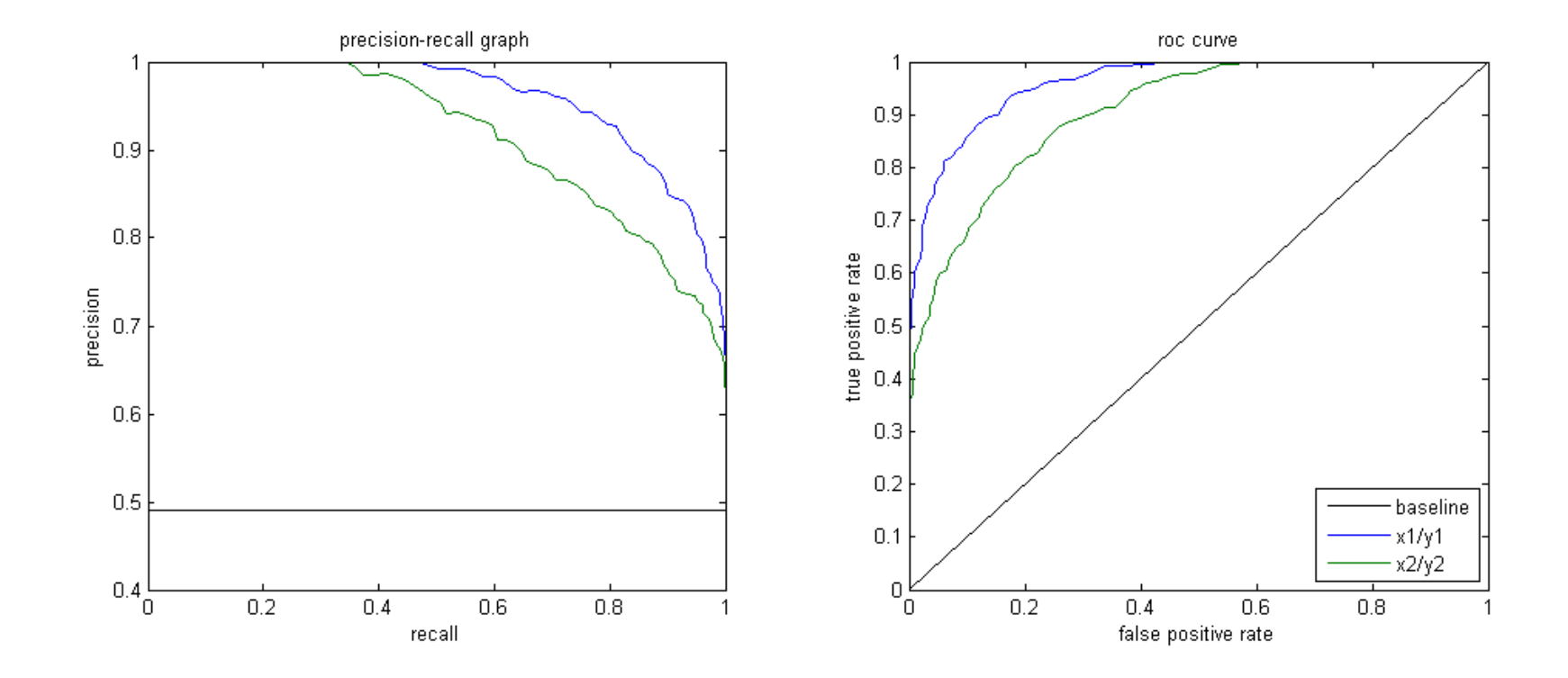

Area Under the Curve (AUC) as a single number for evaluation

# NEAREST NEIGHBOR CLASSIFICATION

# Illustrating Classification Task

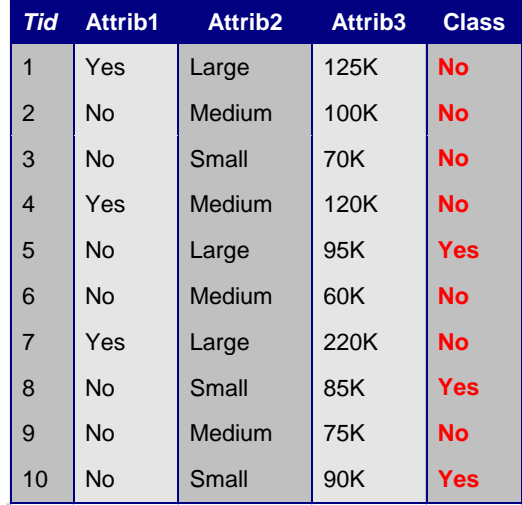

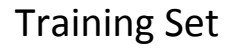

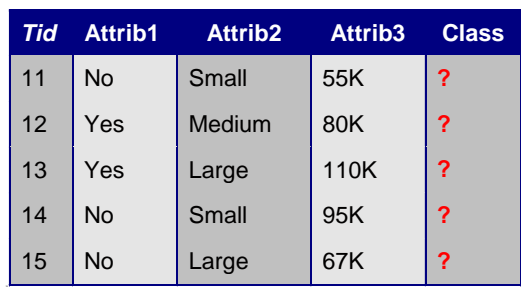

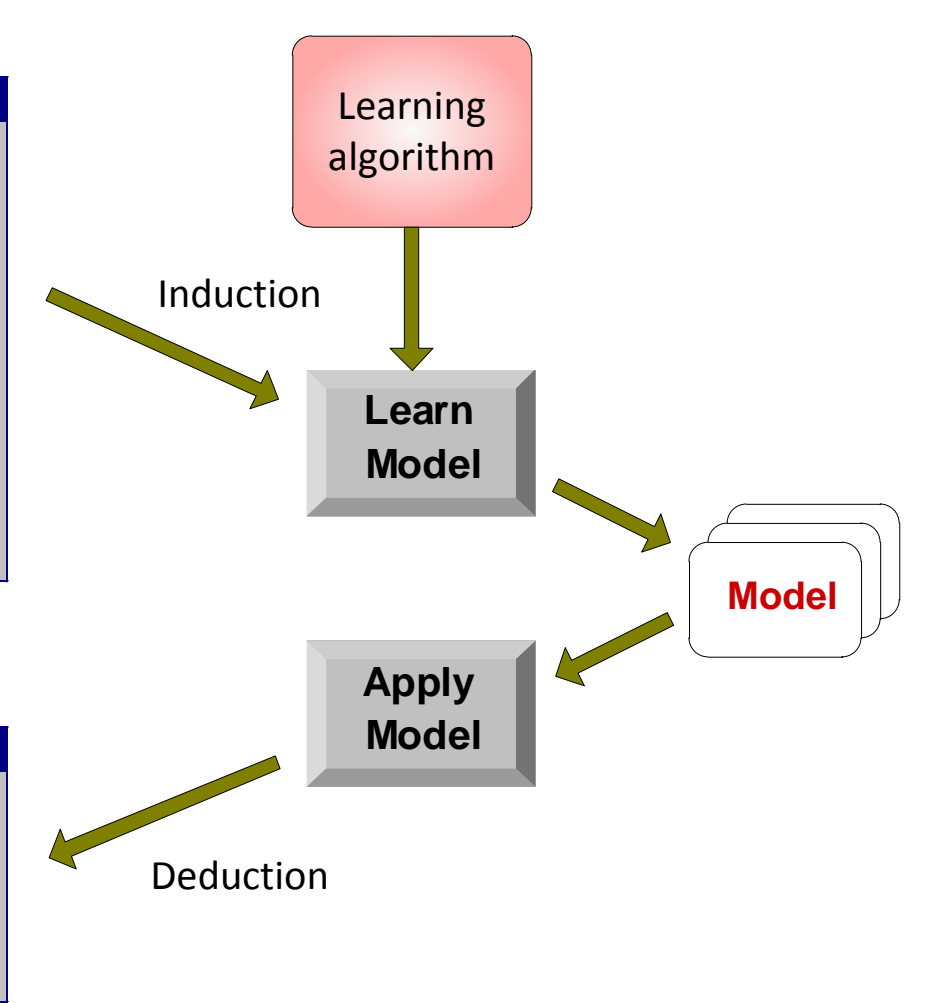

Test Set

### Instance-Based Classifiers

#### Set of Stored Cases

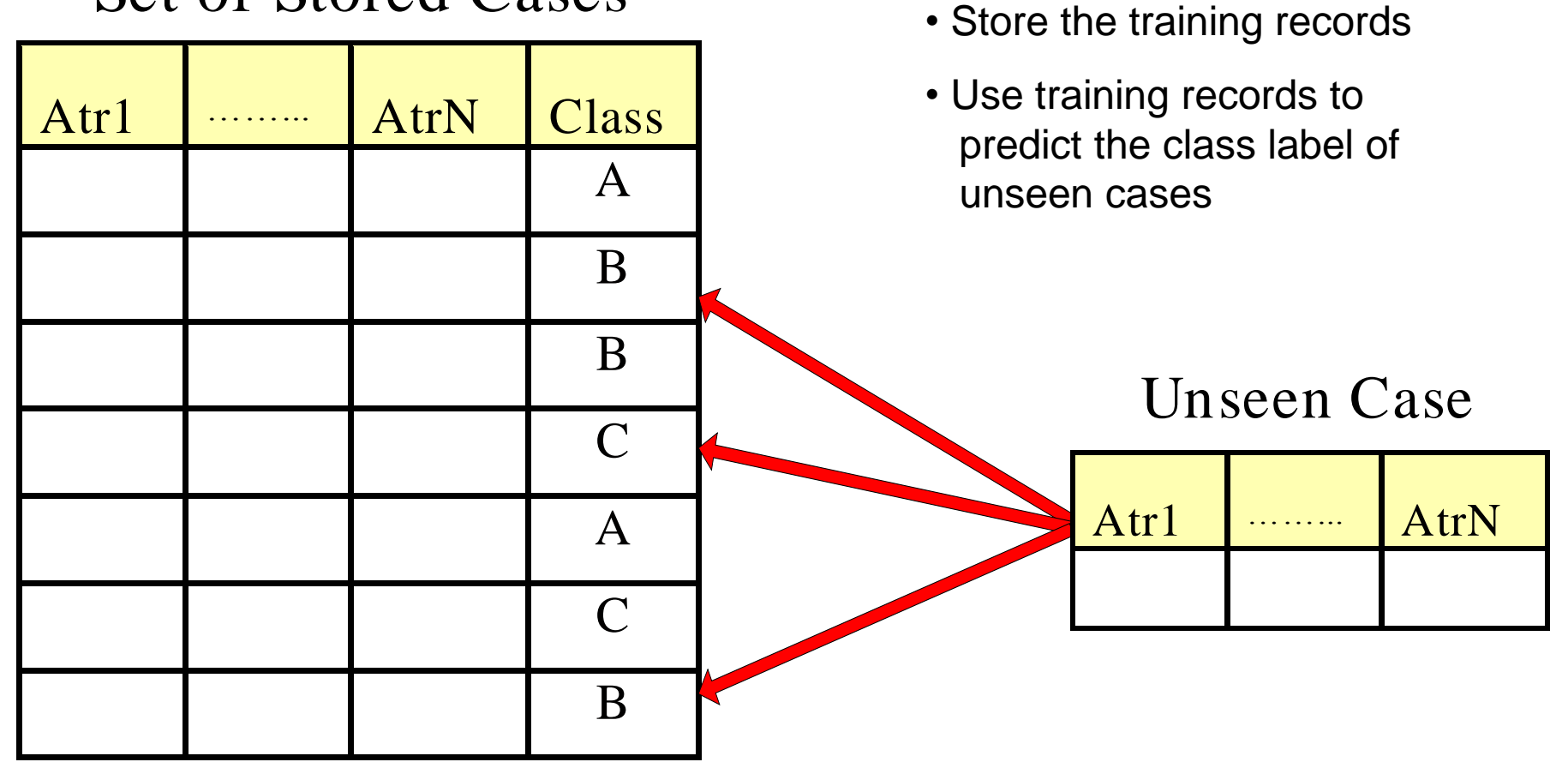

# Instance Based Classifiers

#### • Examples:

- Rote-learner
	- Memorizes entire training data and performs classification only if attributes of record match one of the training examples exactly
- Nearest neighbor classifier
	- Uses k "closest" points (nearest neighbors) for performing classification

# Nearest Neighbor Classifiers

- Basic idea:
	- "*If it walks like a duck, quacks like a duck, then it's probably a duck*"

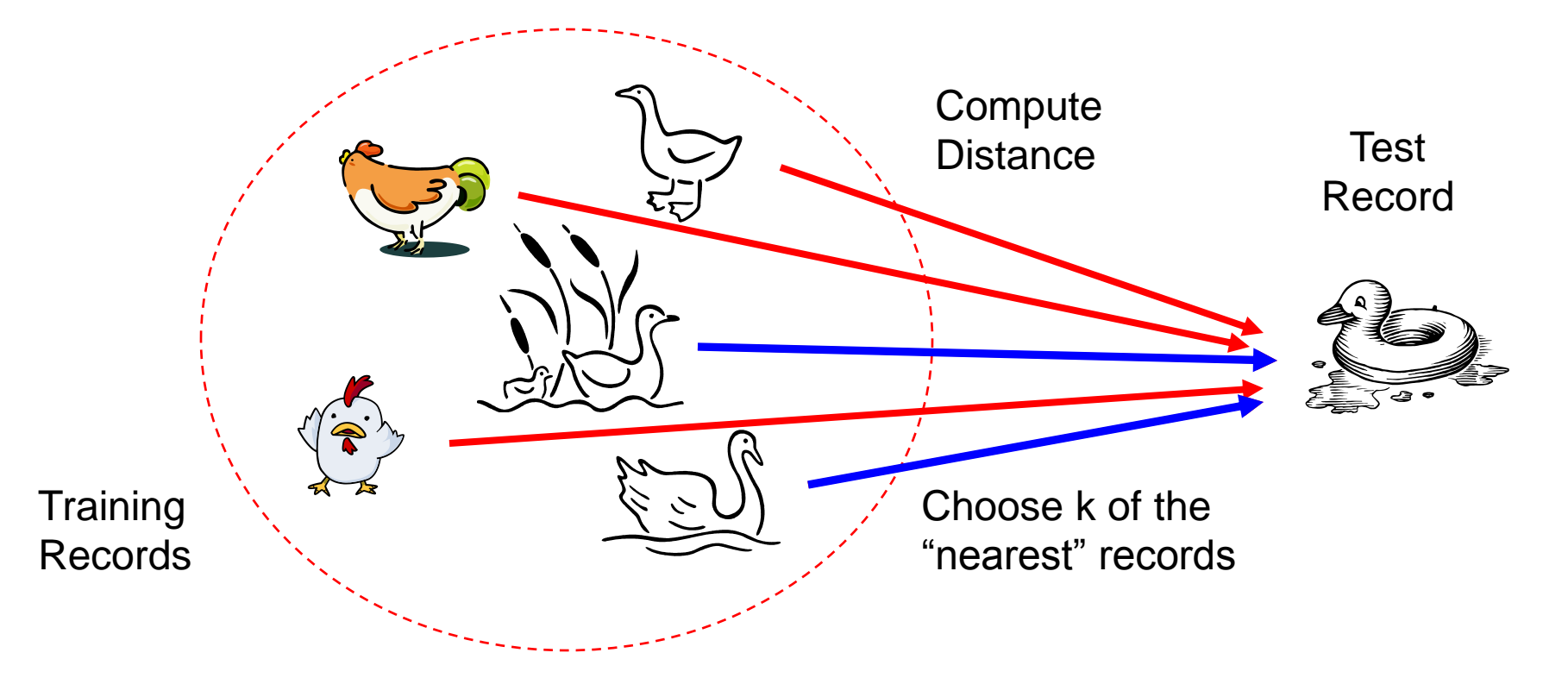

# Nearest-Neighbor Classifiers

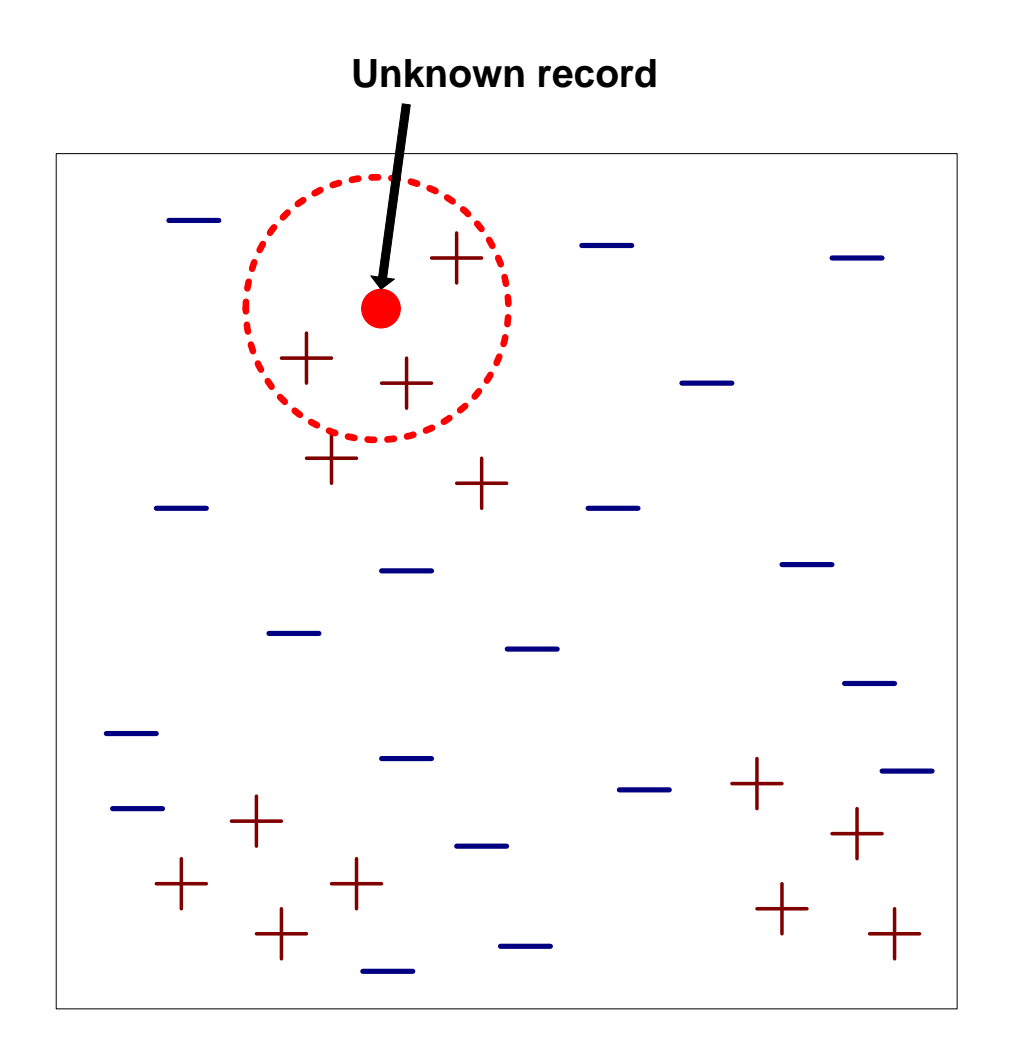

- Requires three things
	- The set of stored records
	- Distance Metric to compute distance between records
	- The value of *k*, the number of nearest neighbors to retrieve
- To classify an unknown record:
	- 1. Compute distance to other training records
	- 2. Identify *k* nearest neighbors
	- 3. Use class labels of nearest neighbors to determine the class label of unknown record (e.g., by taking majority vote)

## Definition of Nearest Neighbor

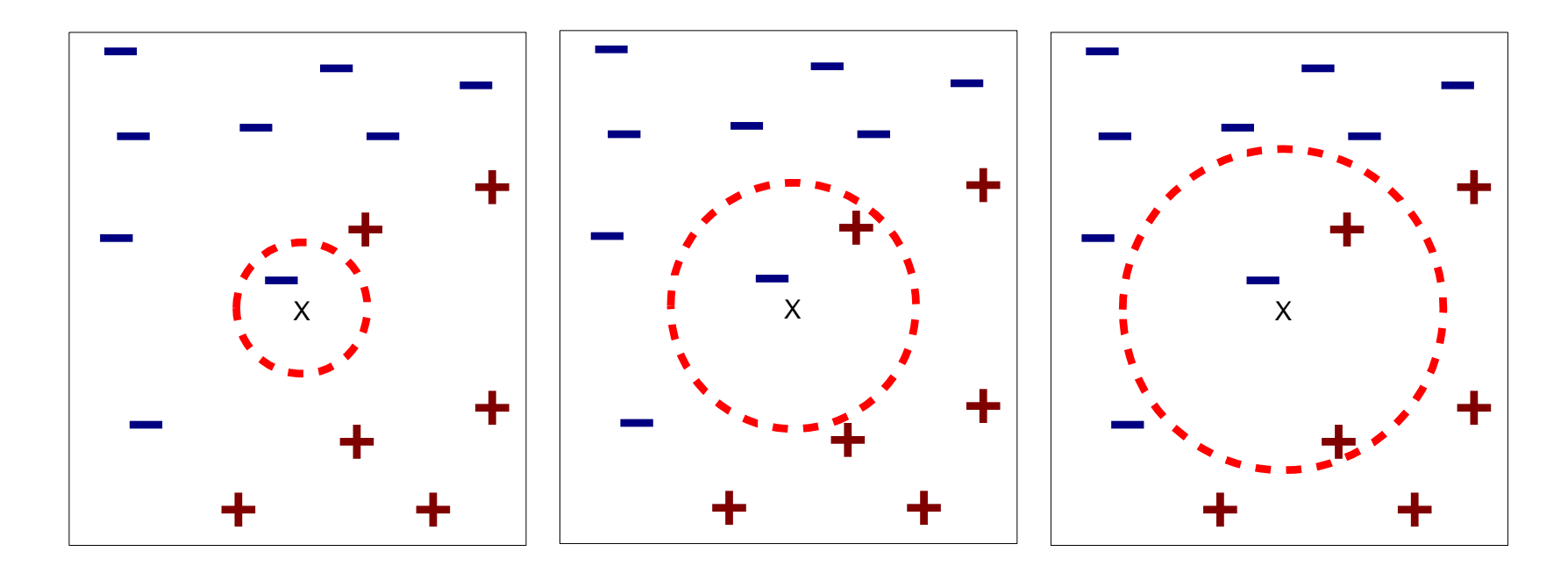

(a) 1-nearest neighbor (b) 2-nearest neighbor (c) 3-nearest neighbor

 K-nearest neighbors of a record x are data points that have the k smallest distance to x

## 1 nearest-neighbor

Voronoi Diagram defines the classification boundary

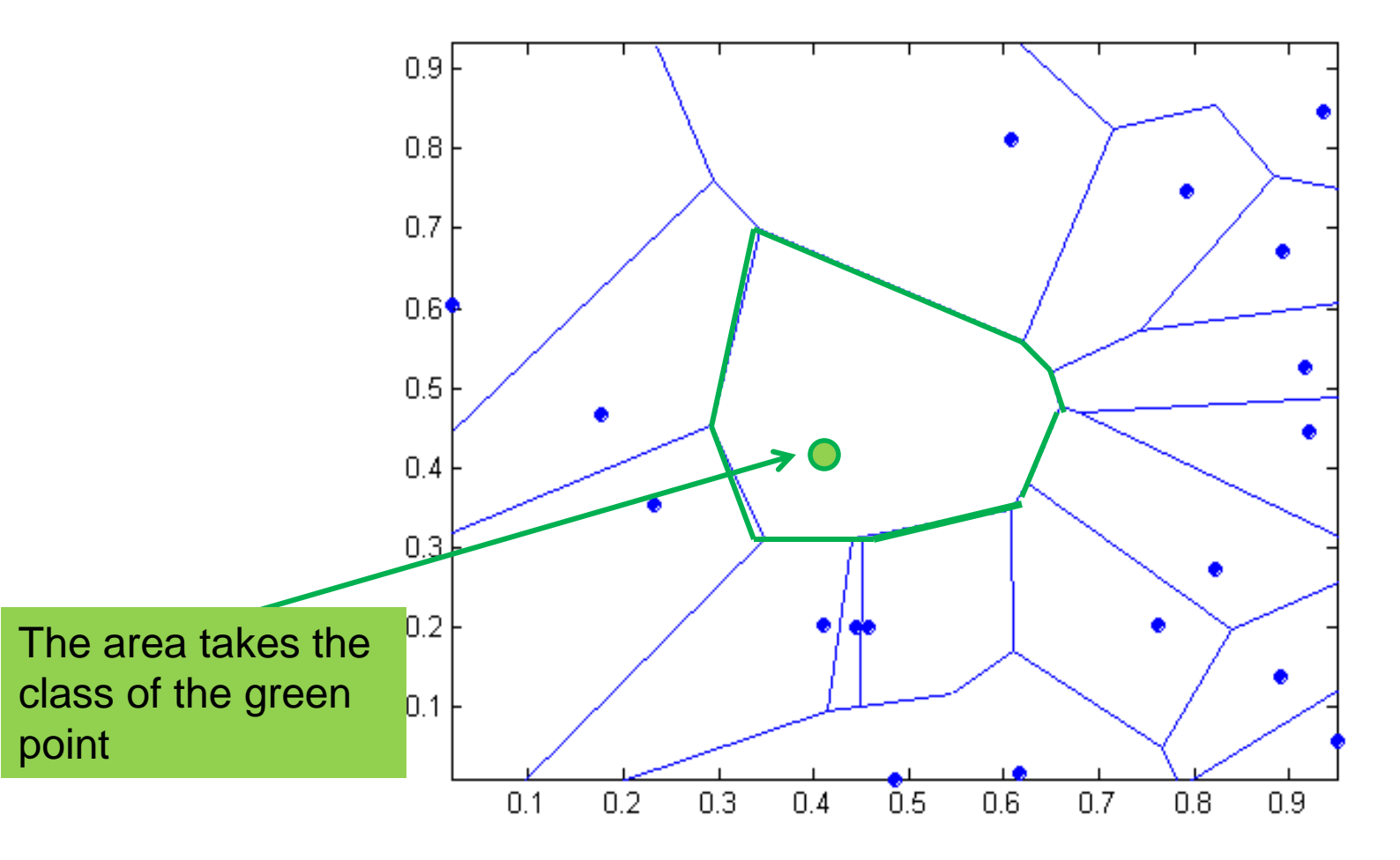

# Nearest Neighbor Classification

- Compute distance between two points:
	- Euclidean distance

$$
d(p,q) = \sqrt{\sum_i (p_i - q_i)^2}
$$

- Determine the class from nearest neighbor list
	- take the majority vote of class labels among the knearest neighbors
	- Weigh the vote according to distance
		- weight factor,  $w = 1/d^2$

# Nearest Neighbor Classification…

- Choosing the value of k:
	- If k is too small, sensitive to noise points
	- If k is too large, neighborhood may include points from other classes

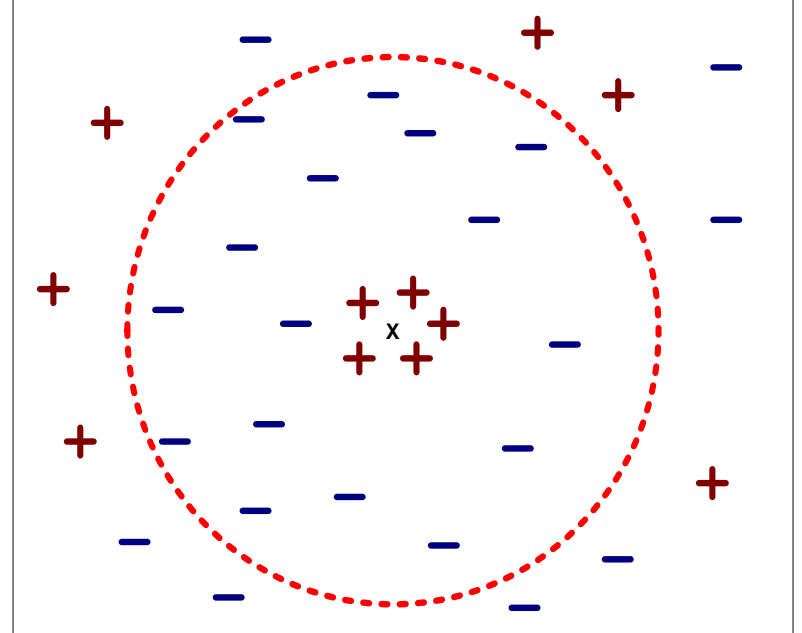

# Nearest Neighbor Classification…

#### • Scaling issues

- Attributes may have to be scaled to prevent distance measures from being dominated by one of the attributes
- Example:
	- height of a person may vary from 1.5m to 1.8m
	- weight of a person may vary from 90lb to 300lb
	- income of a person may vary from \$10K to \$1M

# Nearest Neighbor Classification…

- Problem with Euclidean measure:
	- High dimensional data
		- curse of dimensionality
	- Can produce counter-intuitive results

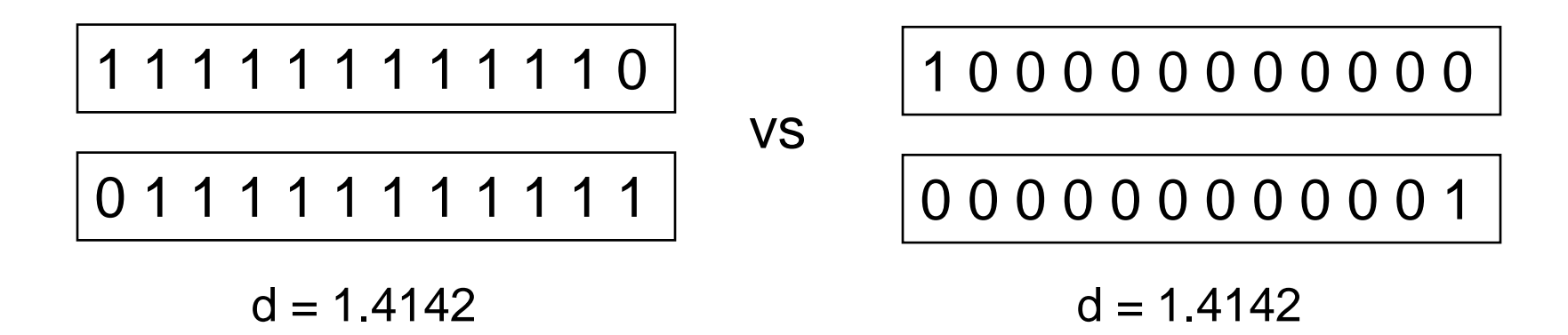

◆ Solution: Normalize the vectors to unit length

# Nearest neighbor Classification…

- k-NN classifiers are lazy learners
	- It does not build models explicitly
	- Unlike eager learners such as decision trees
- Classifying unknown records are relatively expensive
	- Naïve algorithm: O(n)
	- Need for structures to retrieve nearest neighbors fast.
		- The Nearest Neighbor Search problem.

- Two-dimensional kd-trees
	- A data structure for answering nearest neighbor queries in  $\mathbb{R}^2$

- kd-tree construction algorithm
	- Select the x or y dimension (alternating between the two)
	- Partition the space into two with a line passing from the median point
	- Repeat recursively in the two partitions as long as there are enough points

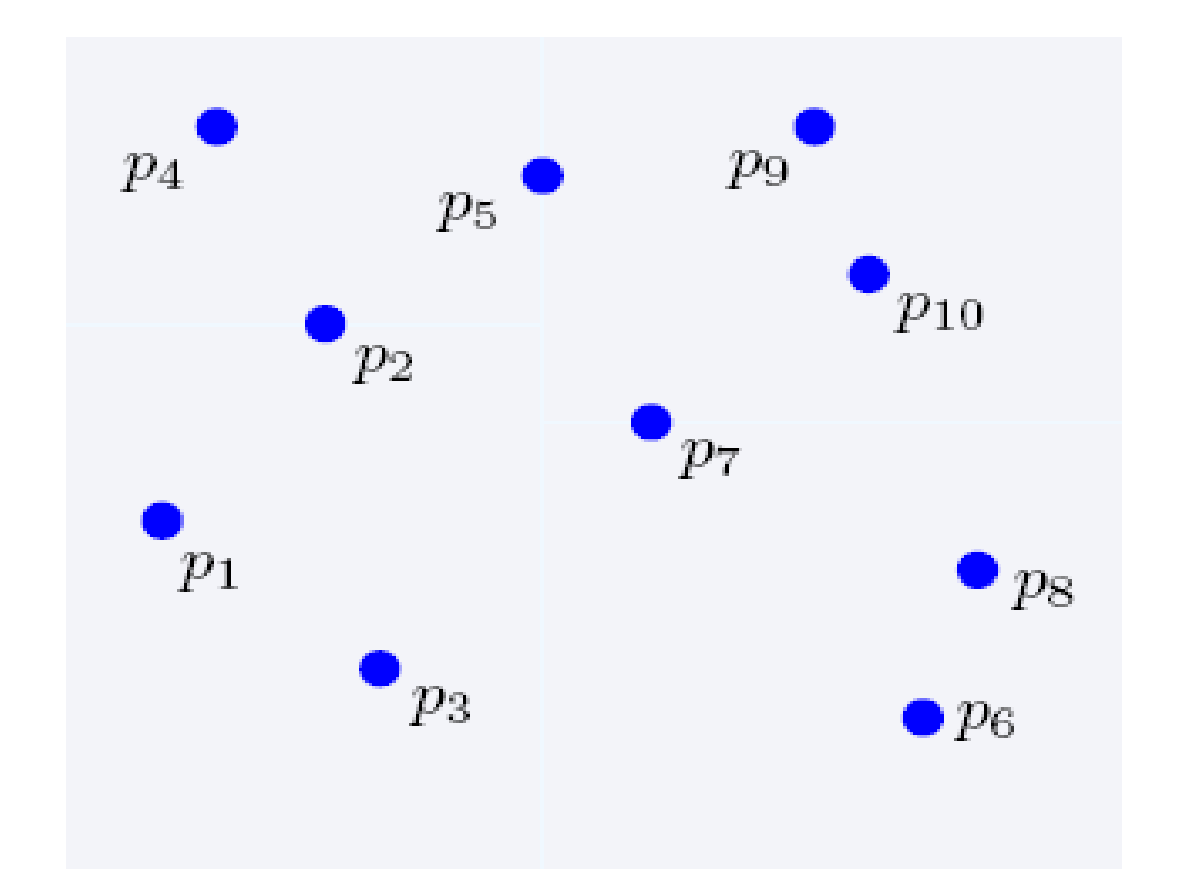

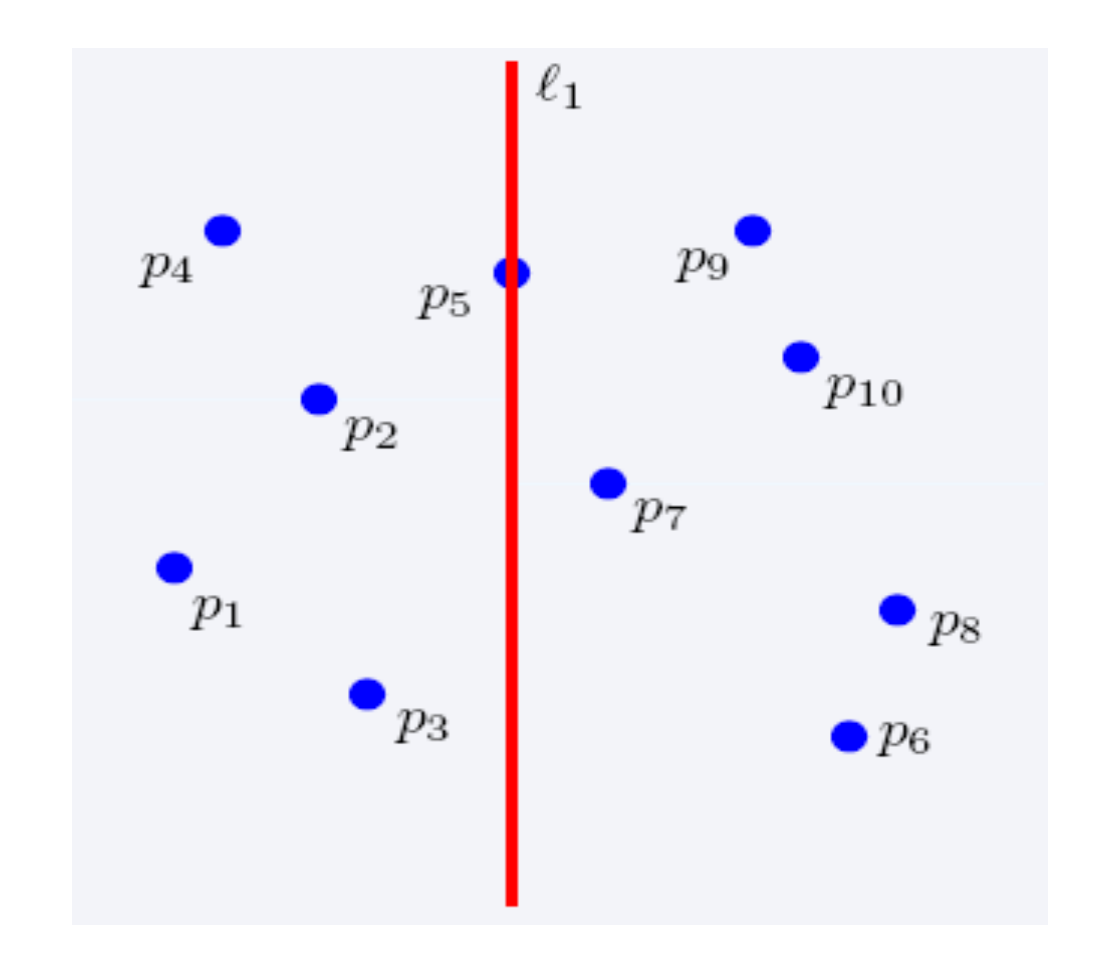

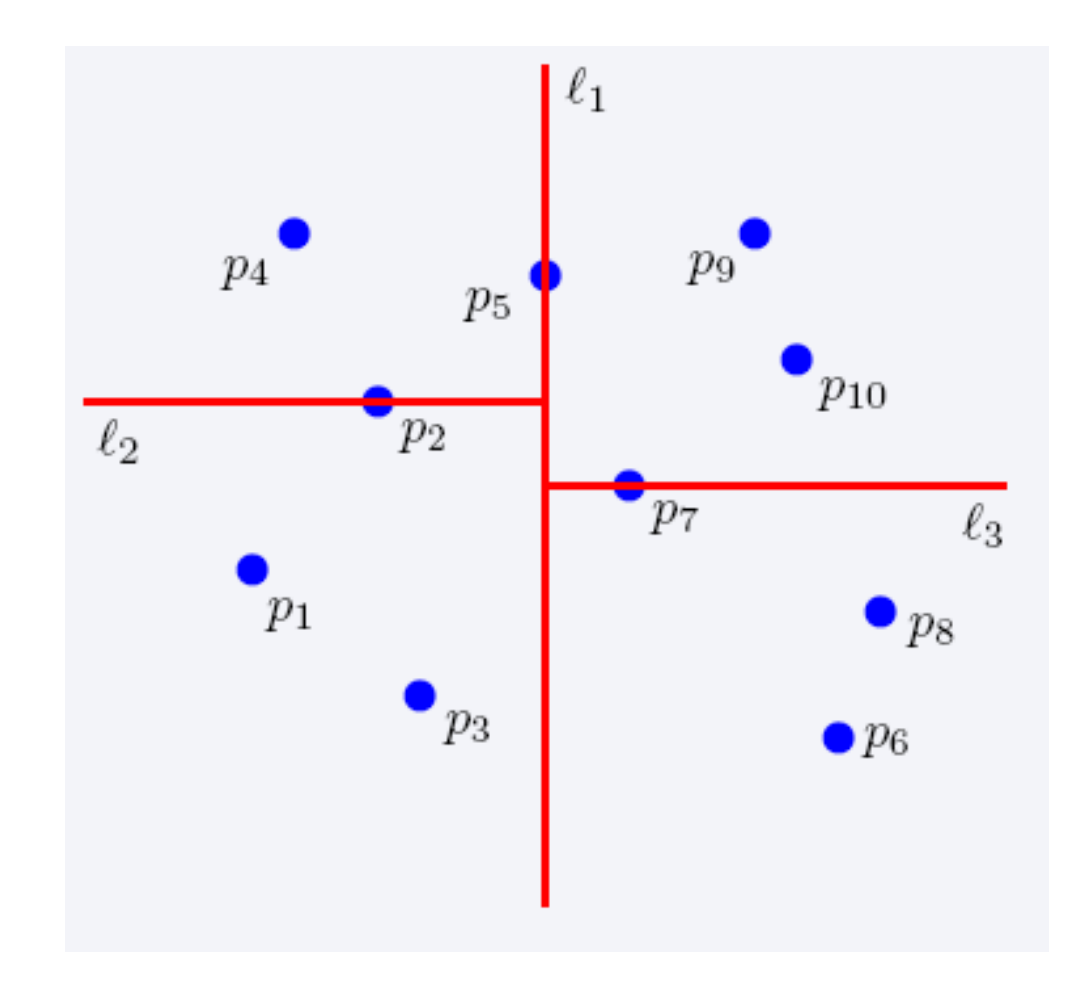

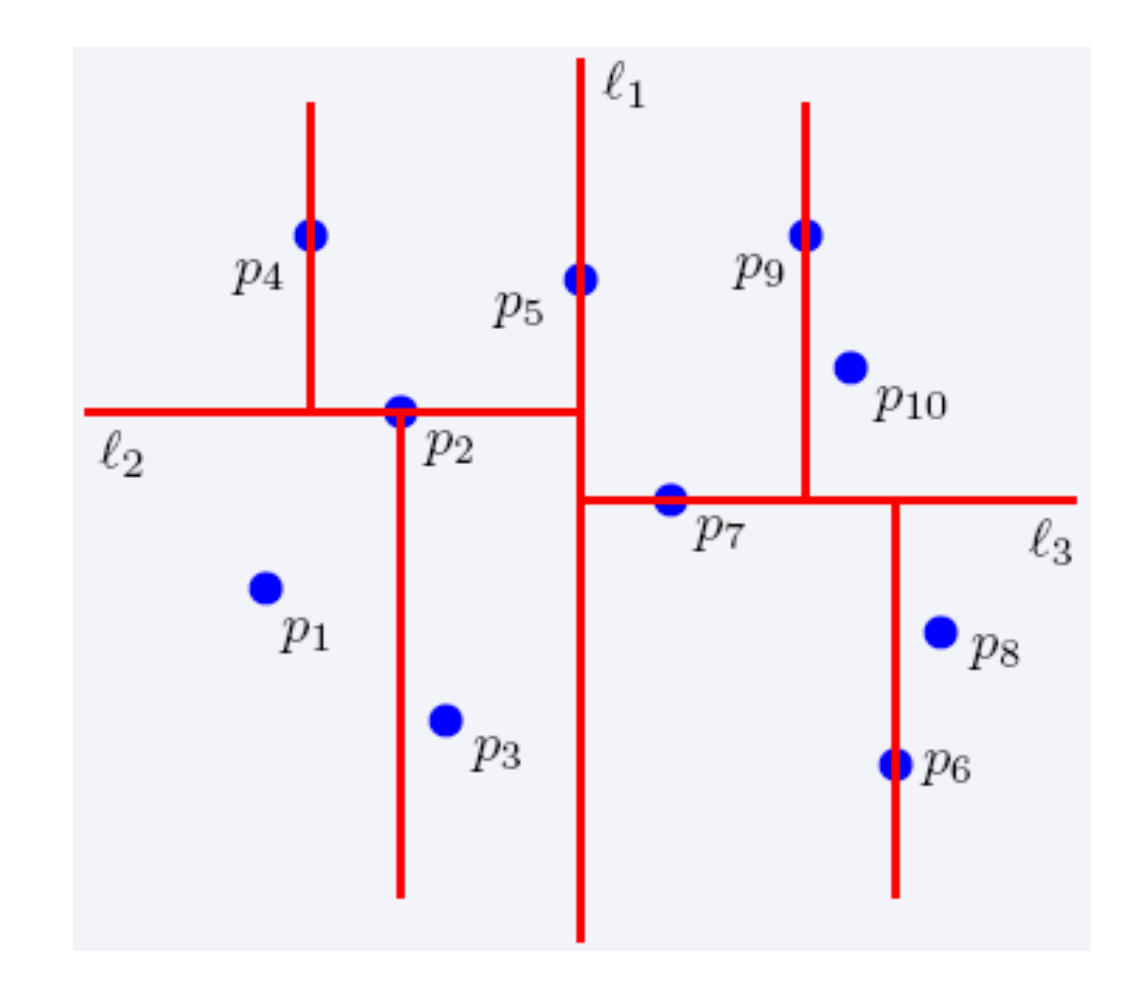

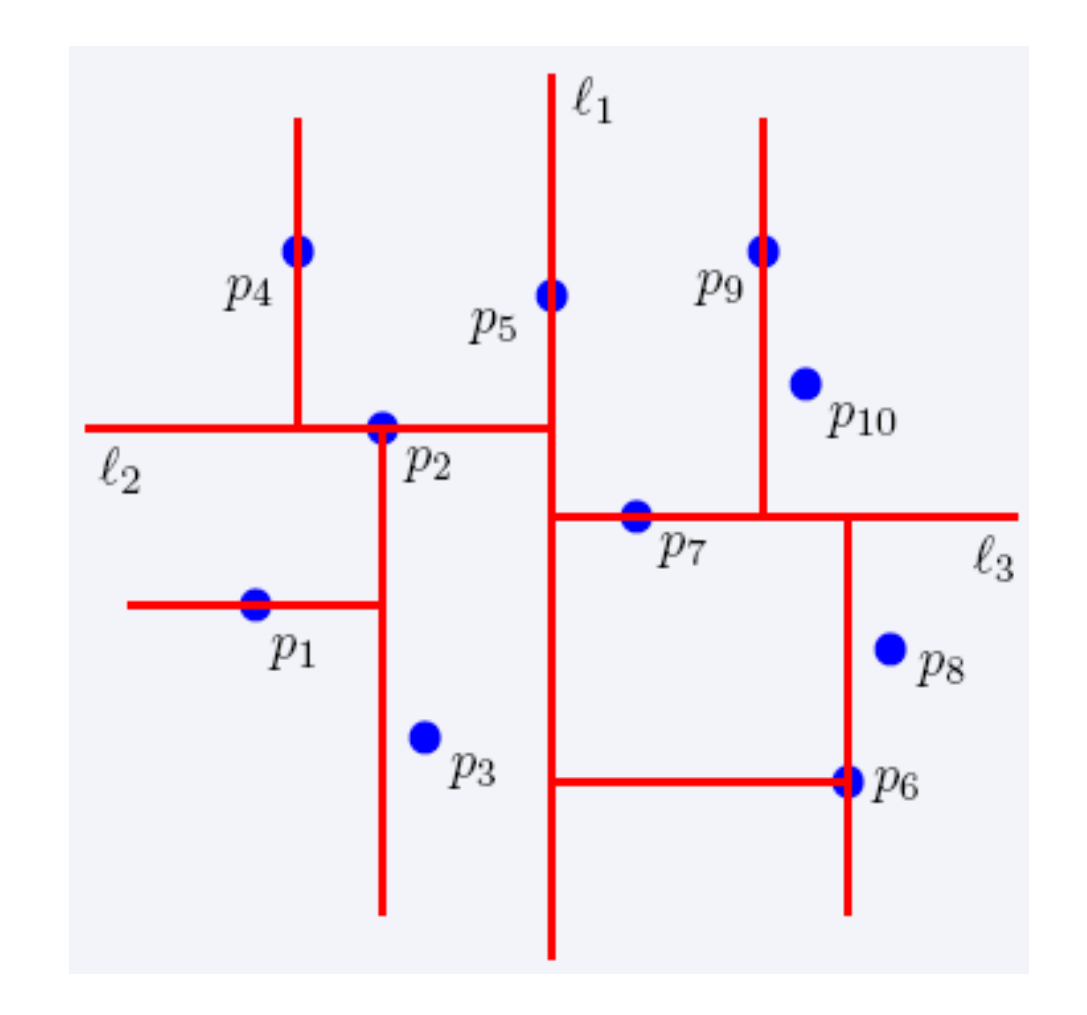

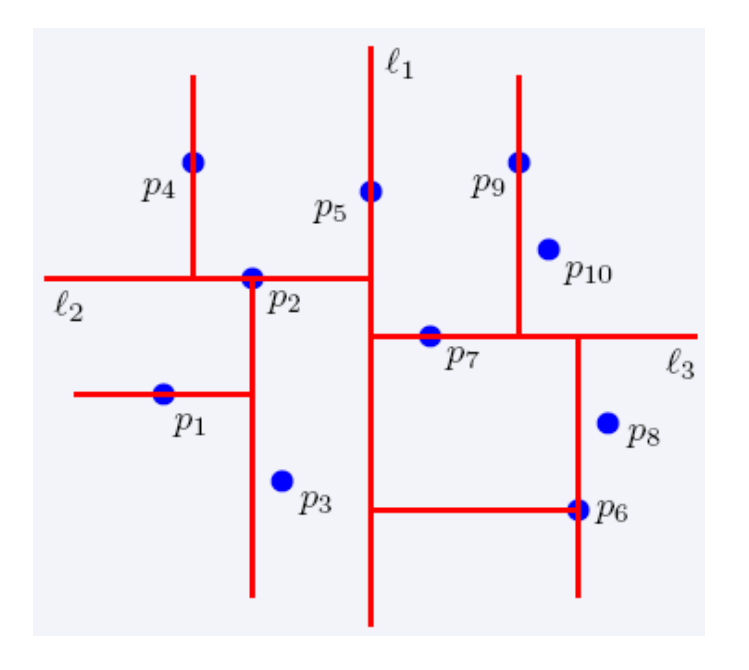

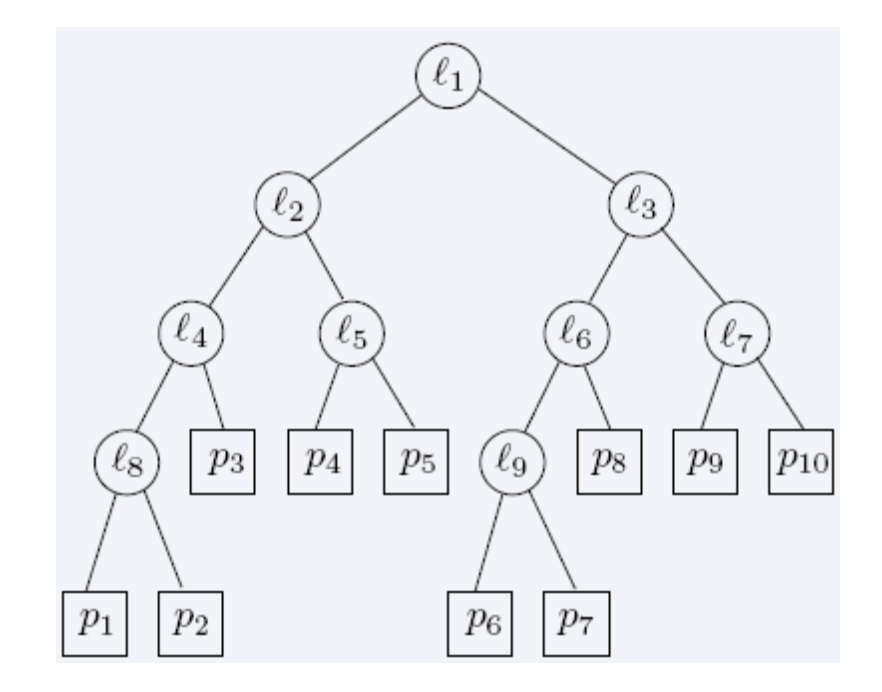

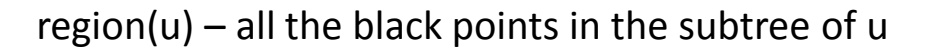

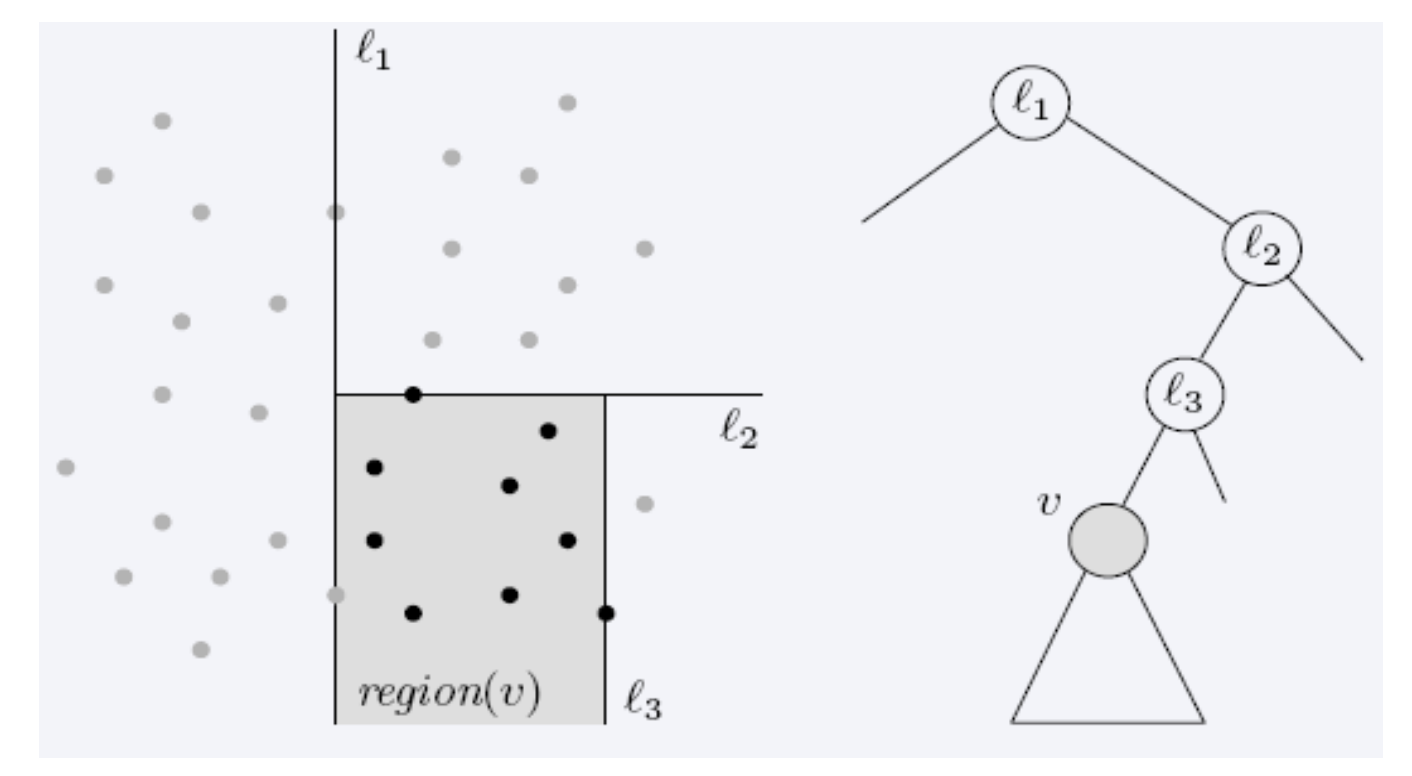
## Nearest Neighbor Search

## 2-dimensional kd-trees

- A binary tree:
	- Size **O(n)**
	- Depth **O(logn)**
	- Construction time **O(nlogn)**
	- Query time: worst case **O(n),** but for many cases **O(logn)**

Generalizes to d dimensions

**Example of Binary Space Partitioning**